### Unleashing the Power of AI in IoT: A Deep Dive into HiveMQ Cloud and InfluxDB 3.0

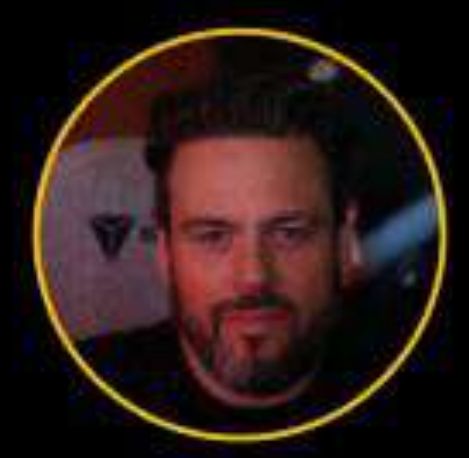

### **Brian Gilmore**

**VP Community & Advocacy HiveMQ** 

**Jay Clifford Developer Advocate InfluxData** 

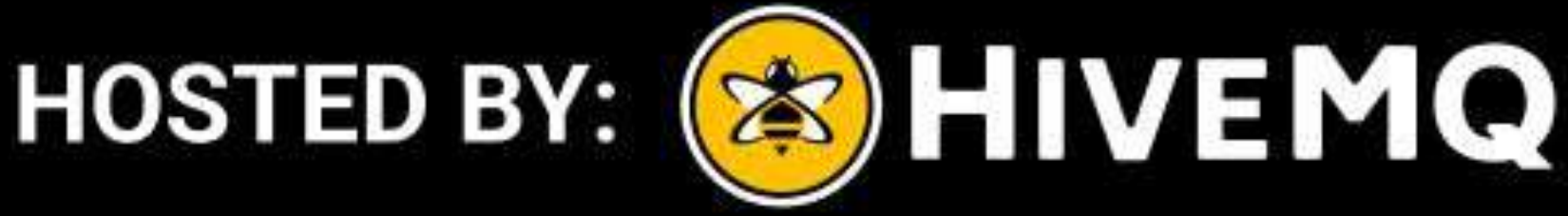

In Collaboration with: <a>
influxdata®

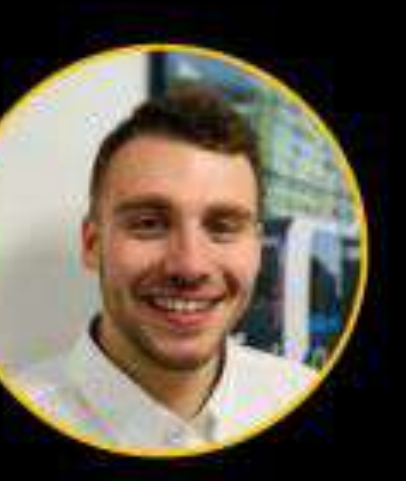

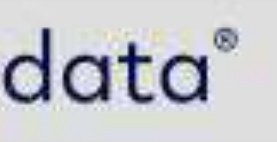

### **Agenda**

- Data Pipelines, HiveMQ, and InfluxDB
- AI and ML in Data Pipelines
- Real-world Applications in IIoT
- Building in HiveMQ, Quix, and InfluxDB
- Conclusions, Questions, and Source Code

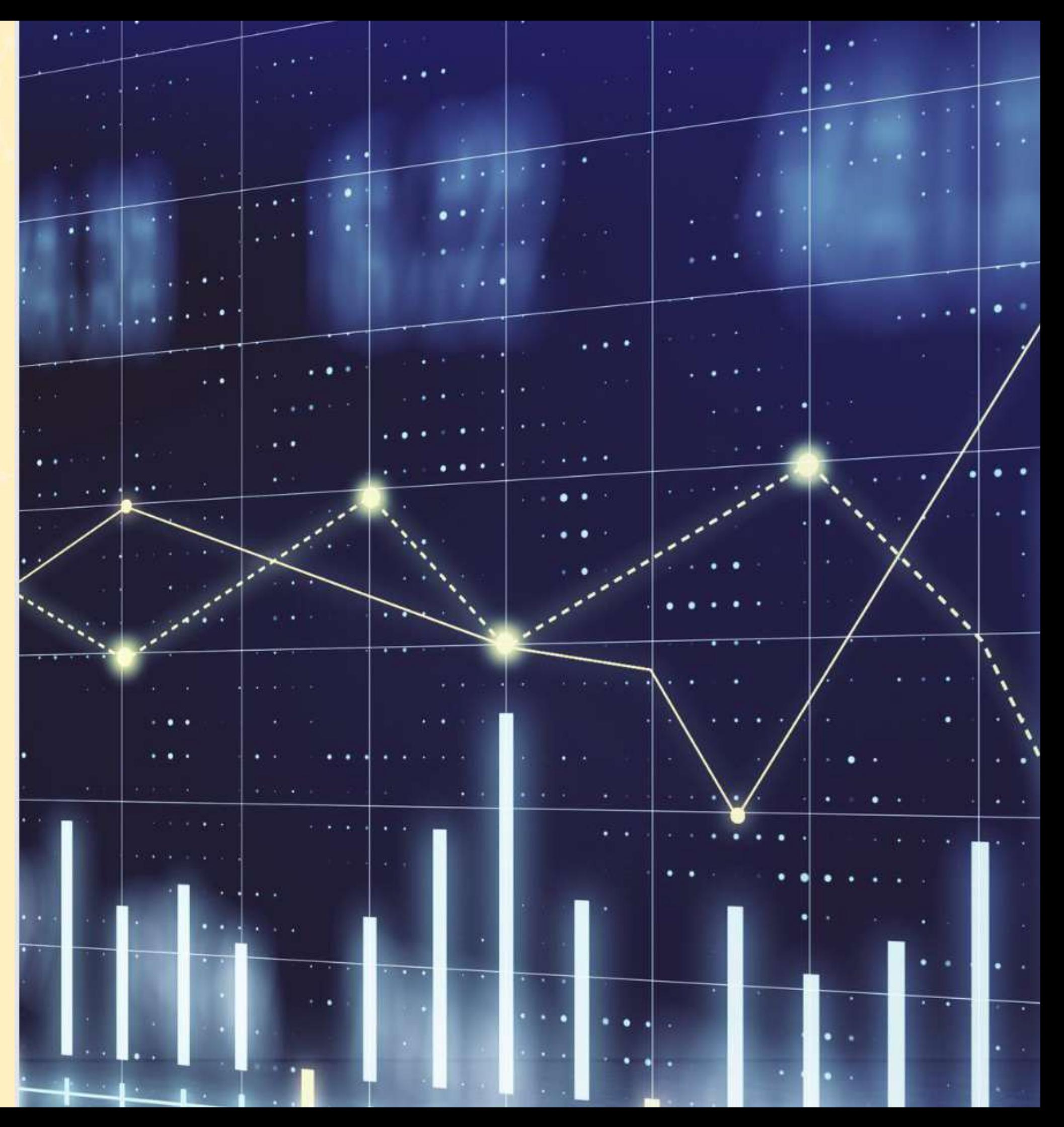

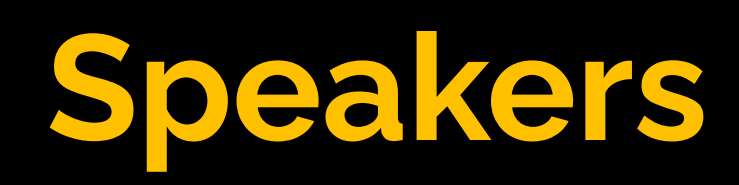

- brian.gilmore@hivemq.com  $\boxtimes$
- in https://www.linkedin.com/in/industrialdata

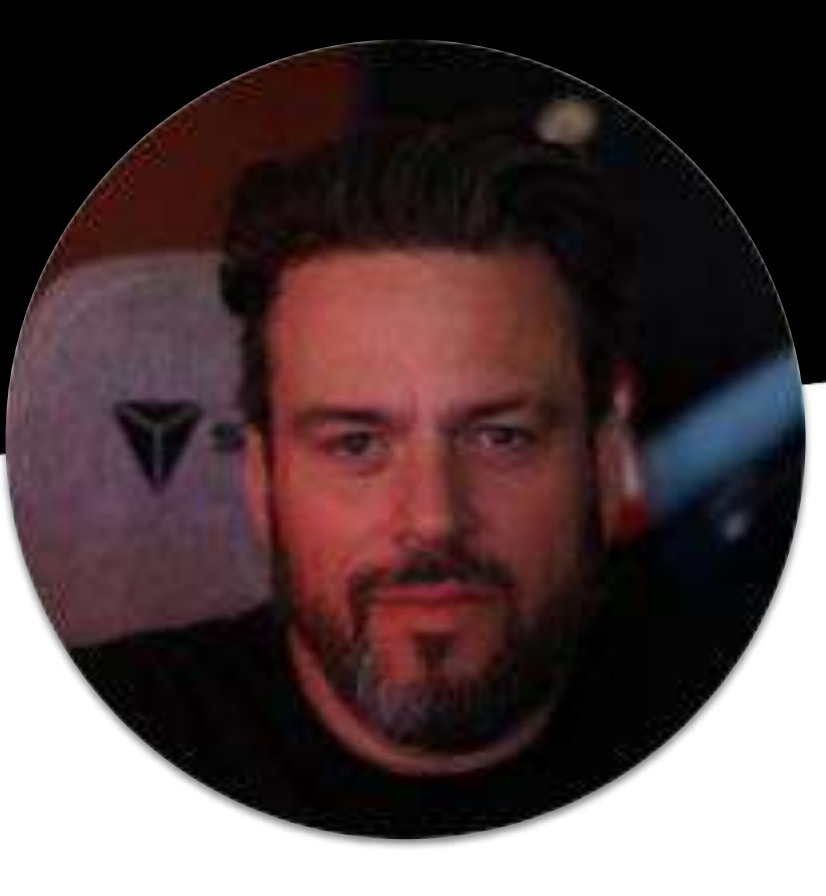

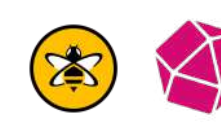

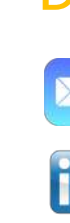

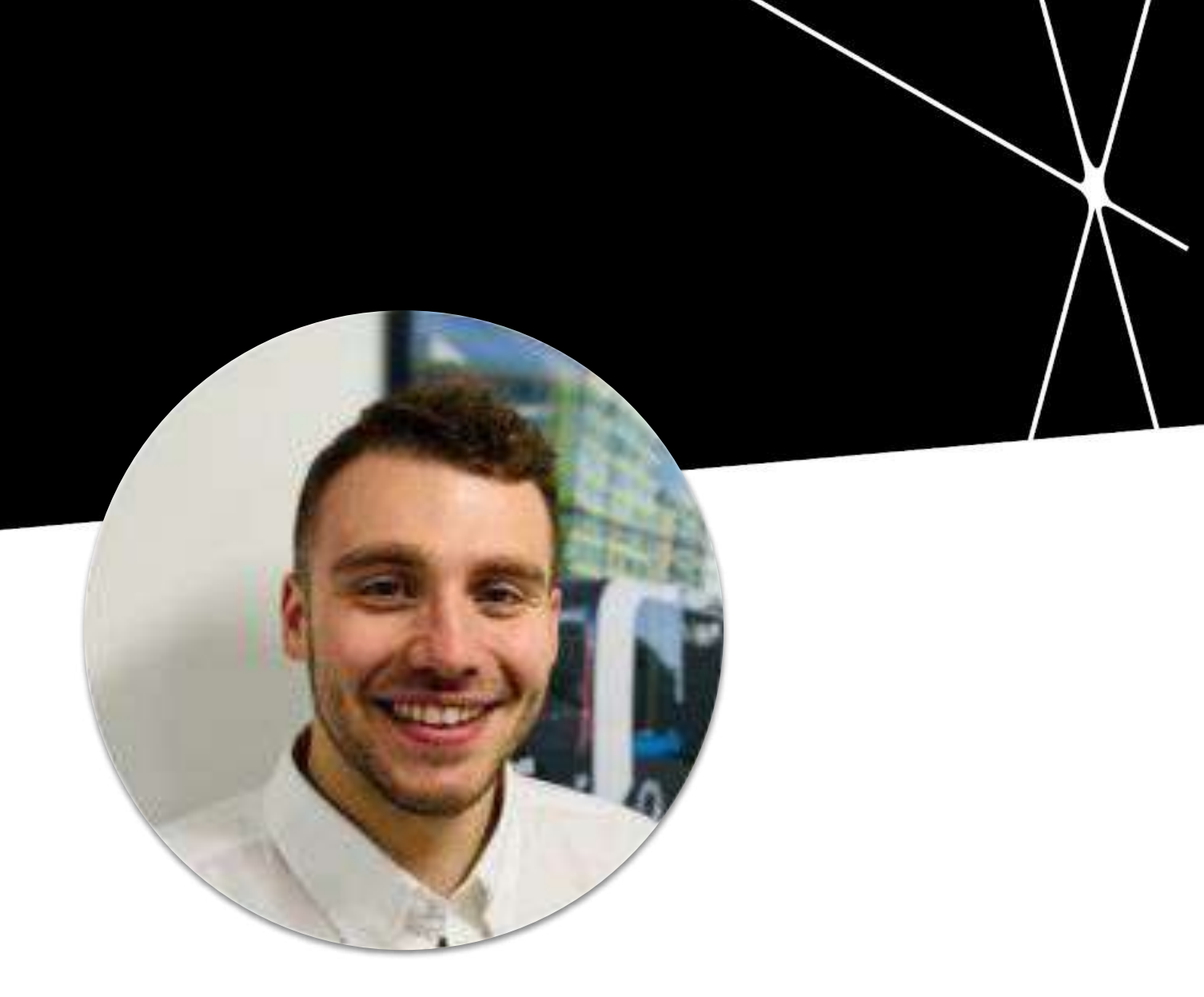

#### VP of Community & Advocacy at HiveMQ

### Brian Gilmore

#### Developer Advocate at InfluxData

- **M** jclifford@influxdata.com
- in https://www.linkedin.com/in/jaymand13

### Jay Clifford

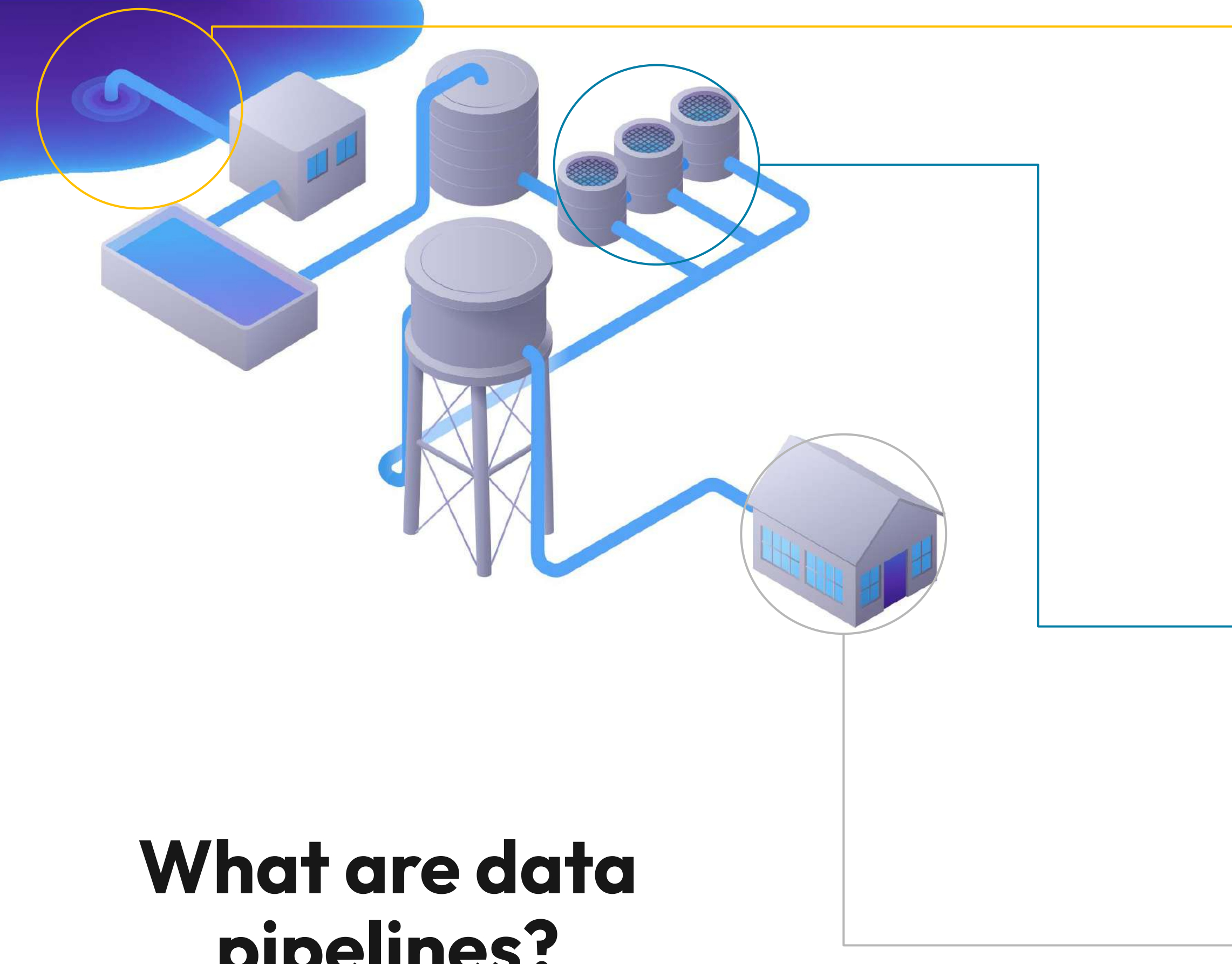

# **pipelines?**

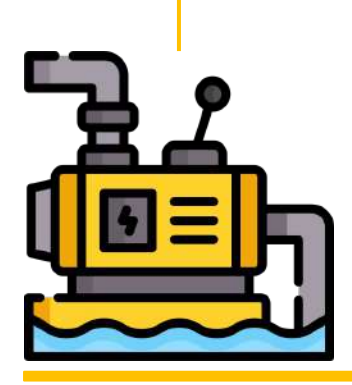

### Source

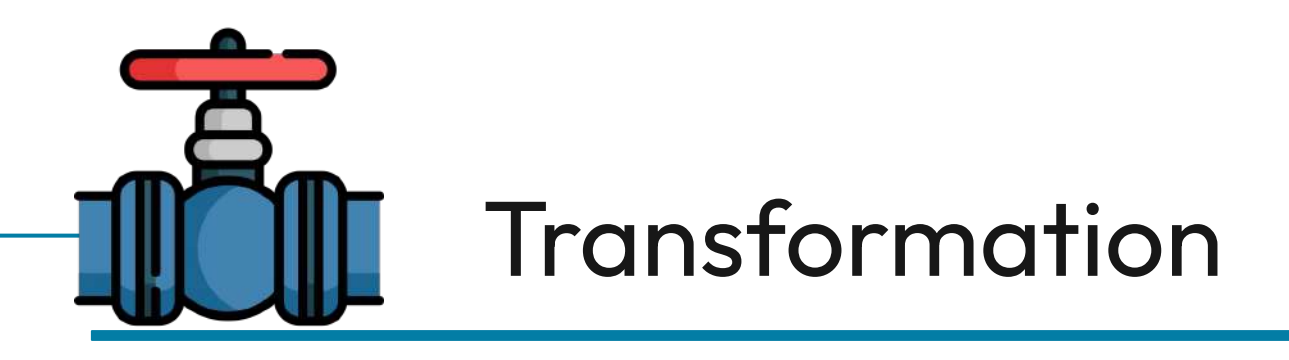

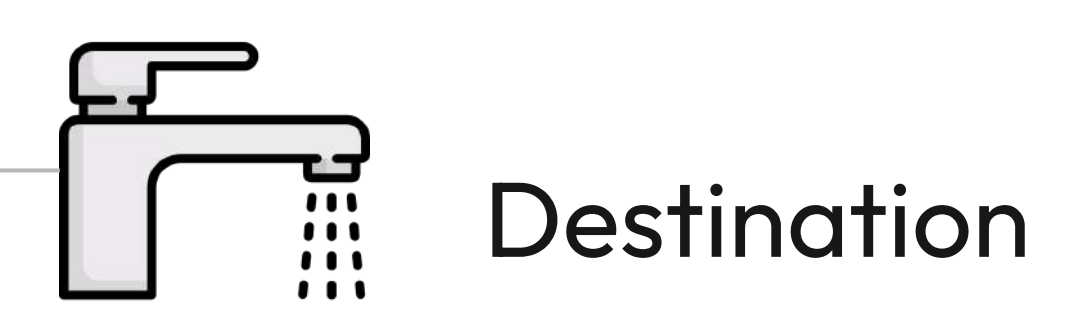

### **Piping with MQTT and Pub/Sub**

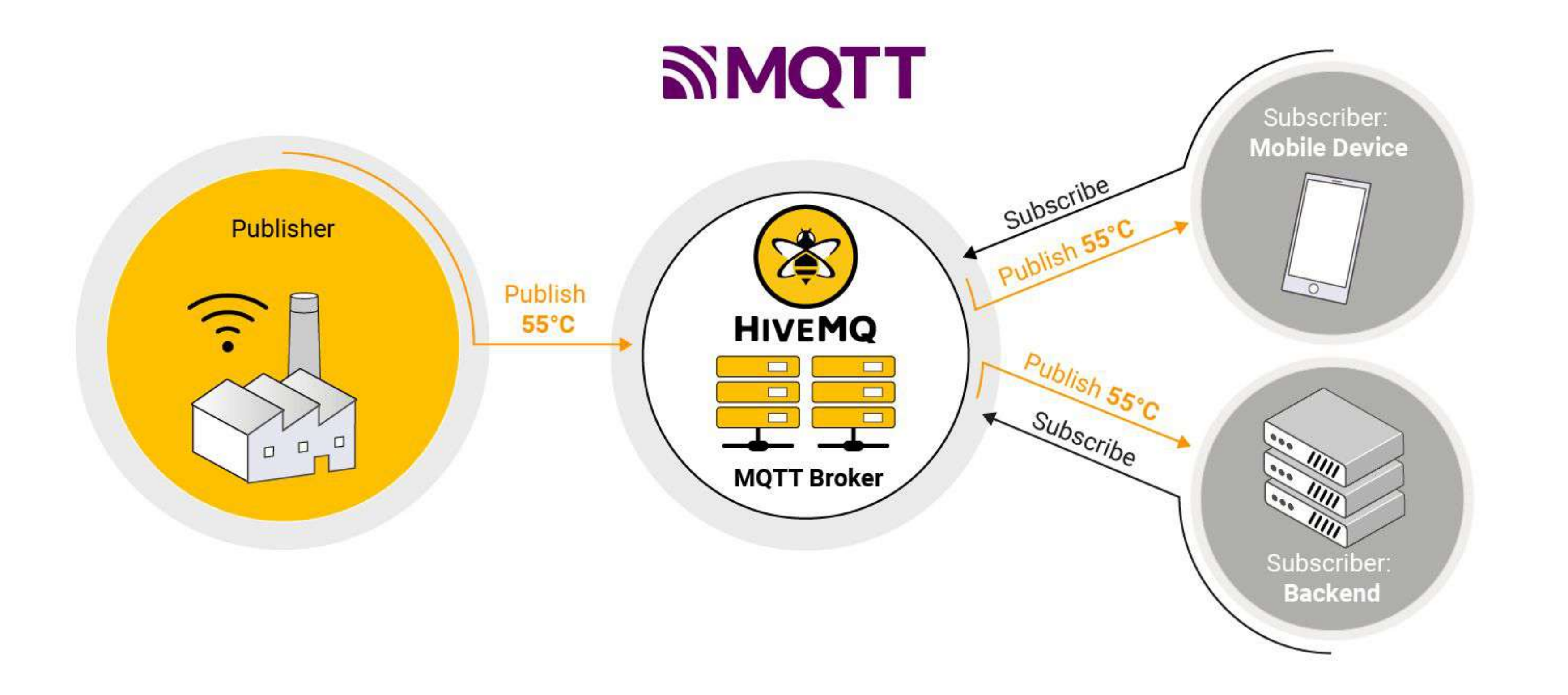

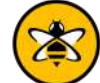

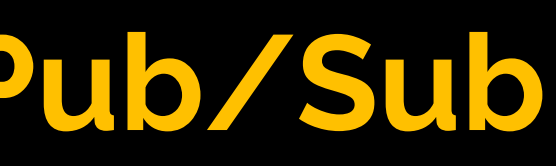

### **HiveMQ - The most trusted MQTT platform**

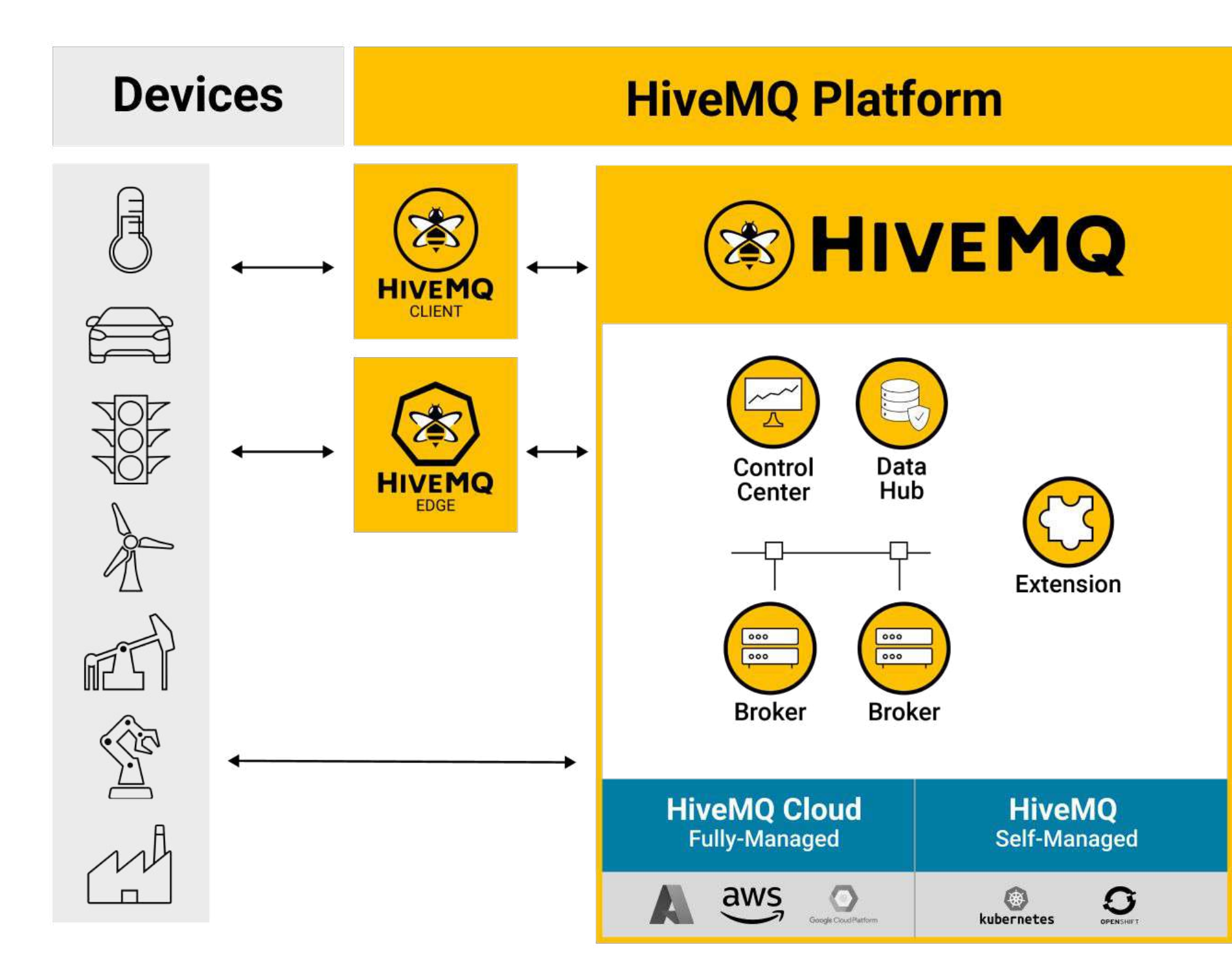

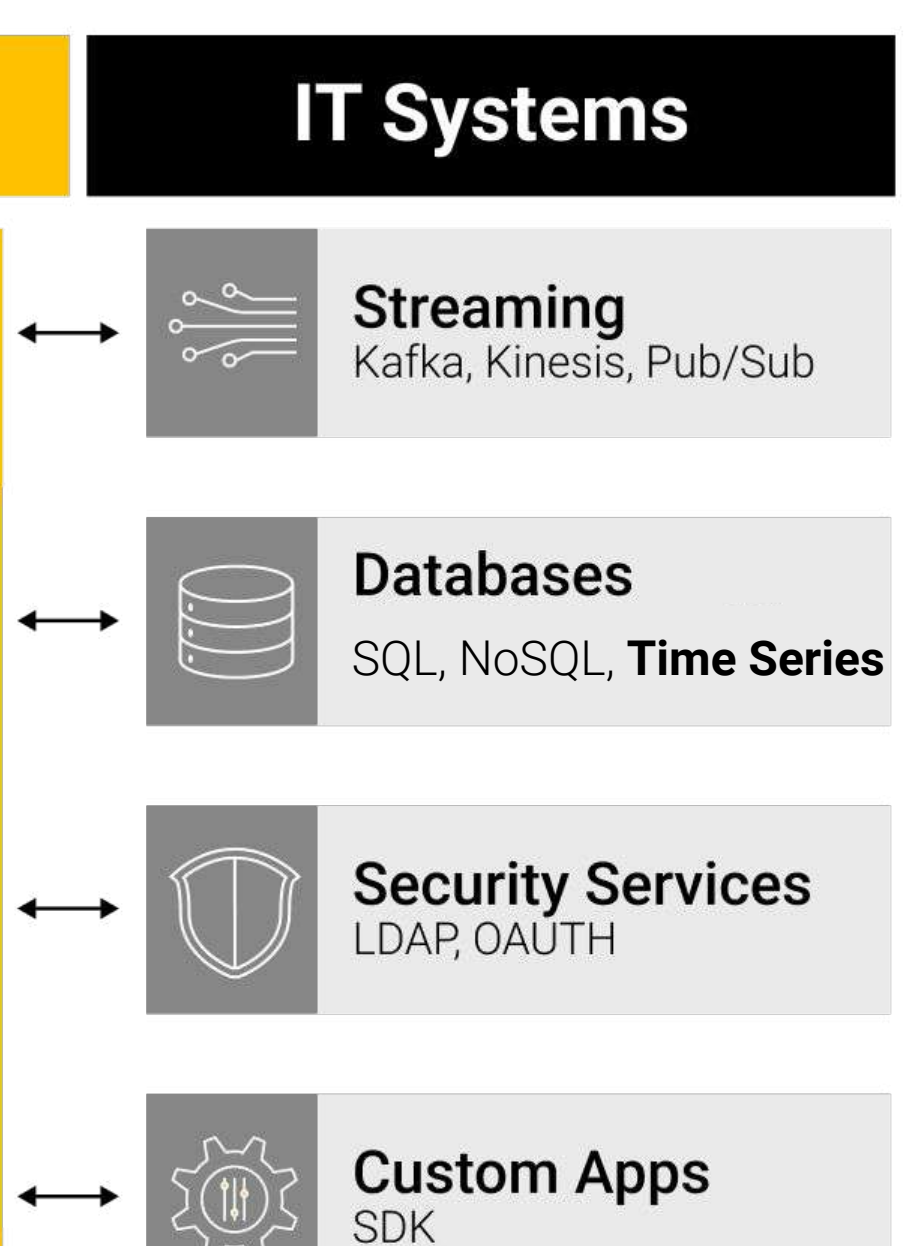

### **A Critical Component of Modern Data Pipelines**

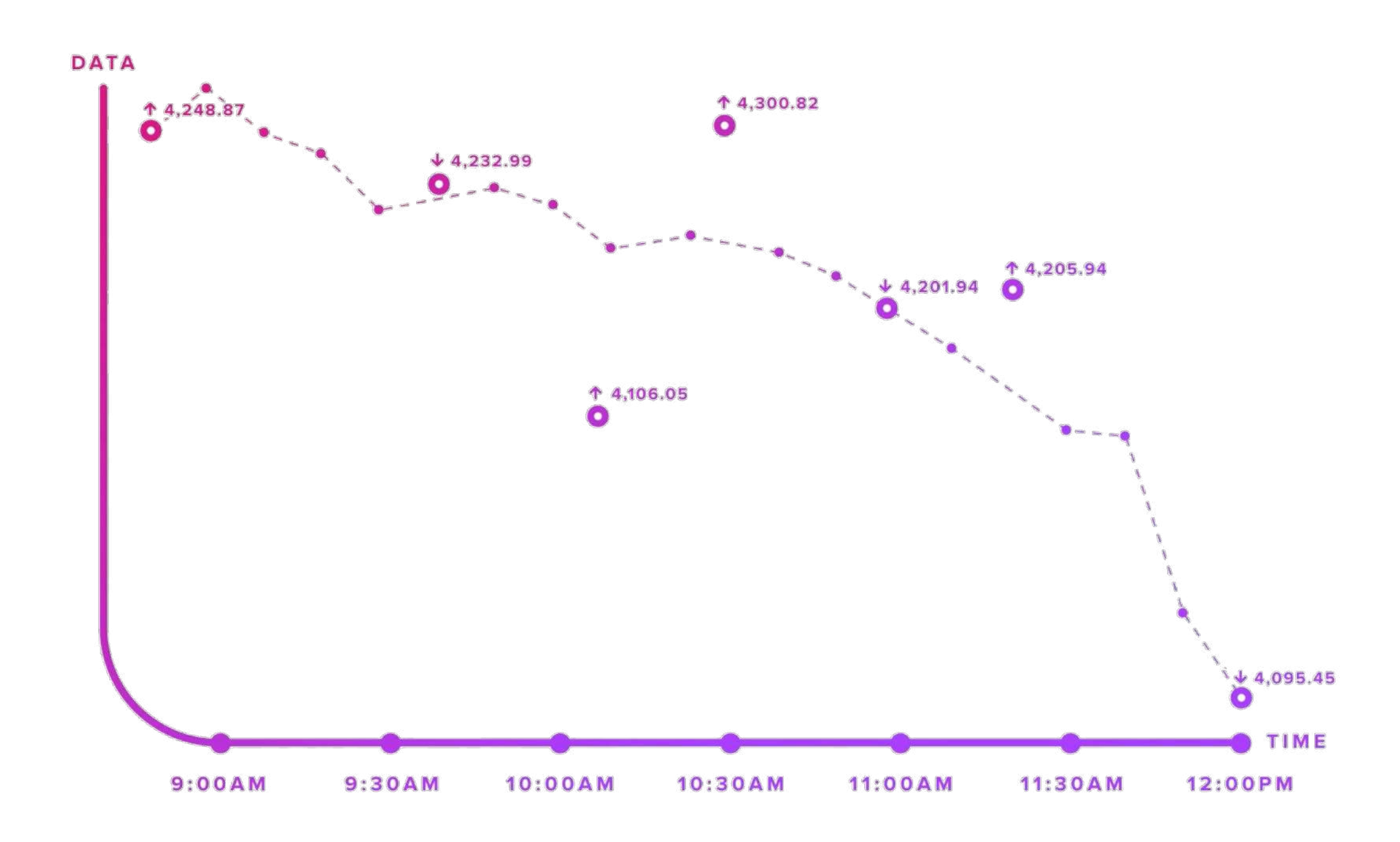

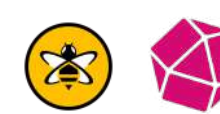

# **Time Series Data**

## **Time Series Data Types**

### **Metrics** Measurements at **regular** time intervals

### Events Measurements at **irregular** time intervals

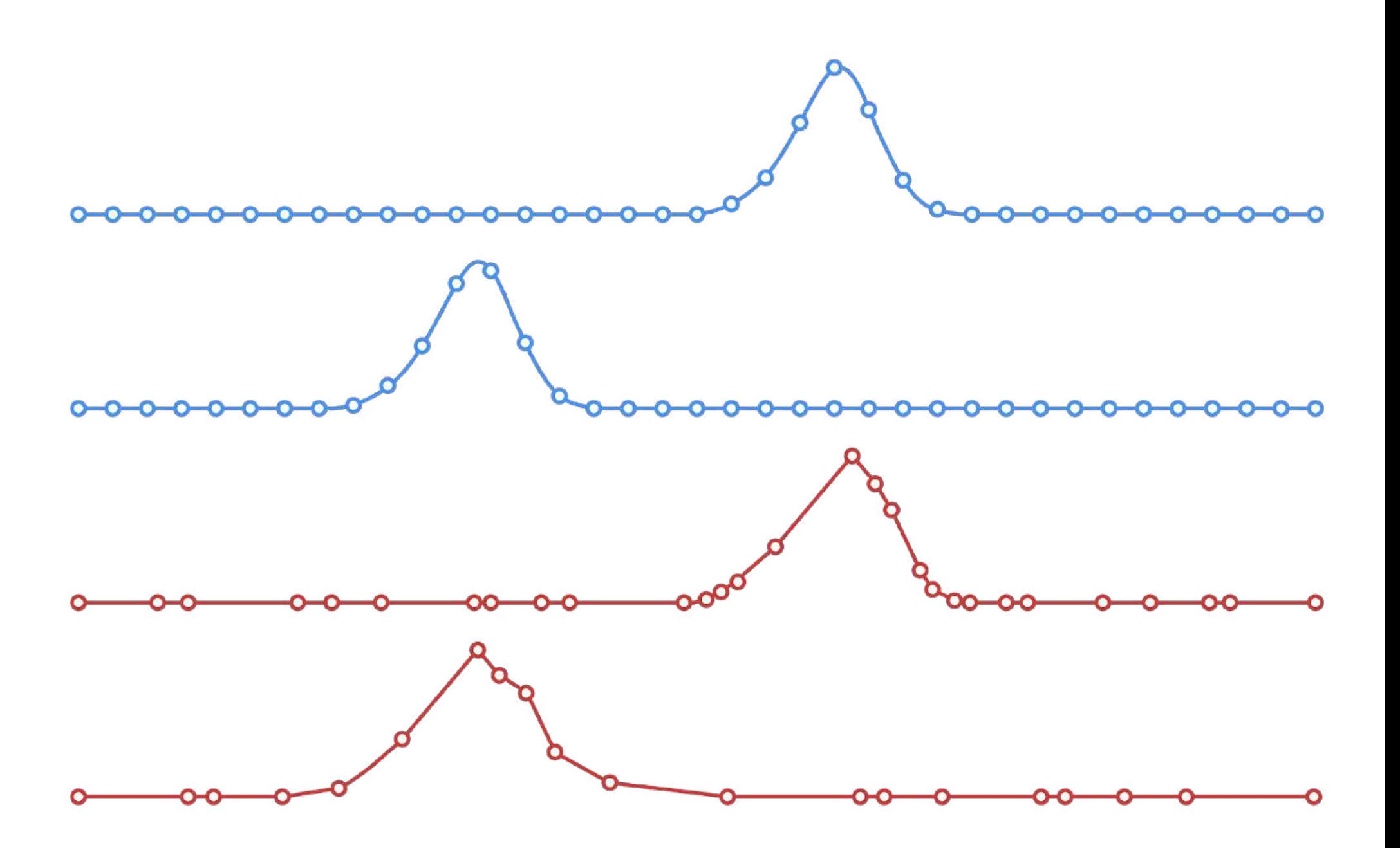

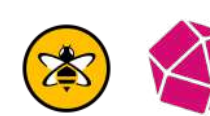

### **Time Series Databases**

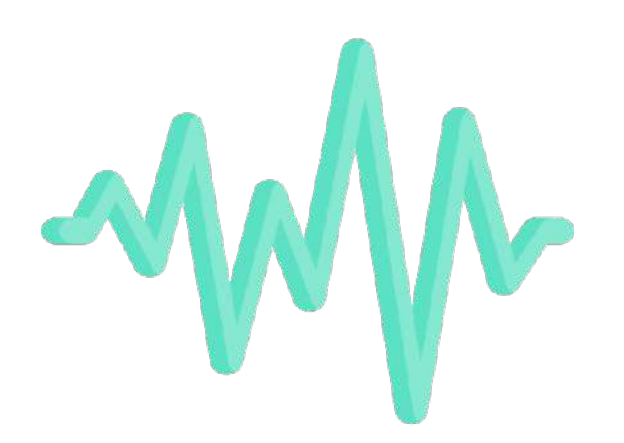

**Time Series Data**

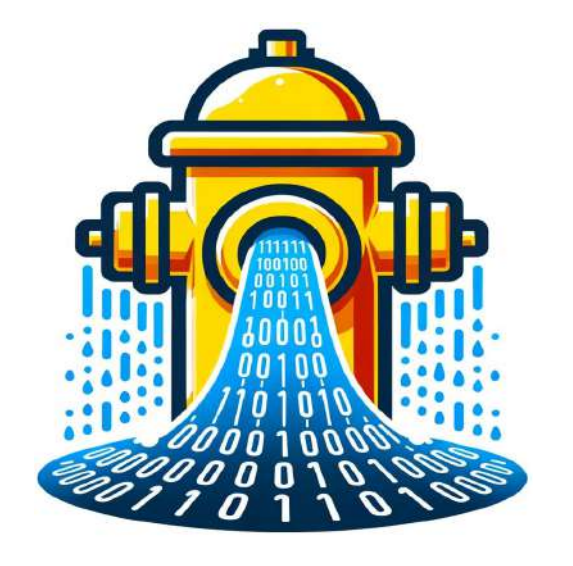

**High write throughput**

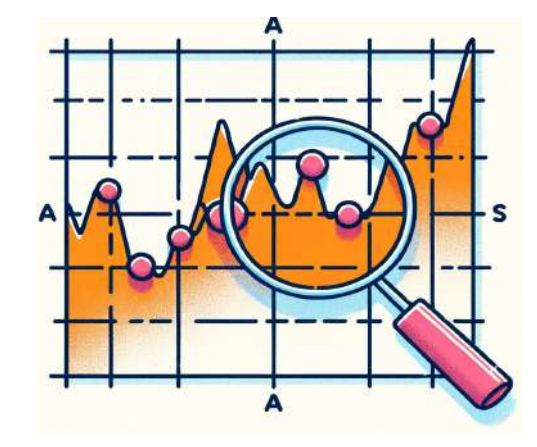

**Efficient Queries Over Time Ranges**

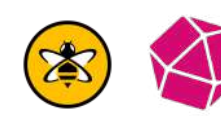

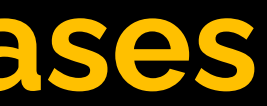

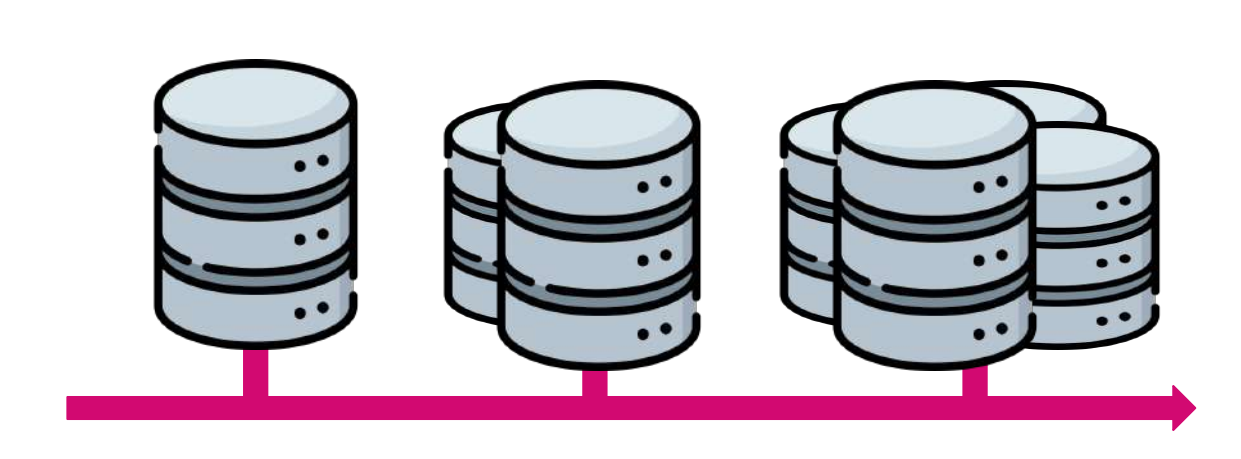

#### **Scalability and Performance**

### **InfluxDB 3.0**

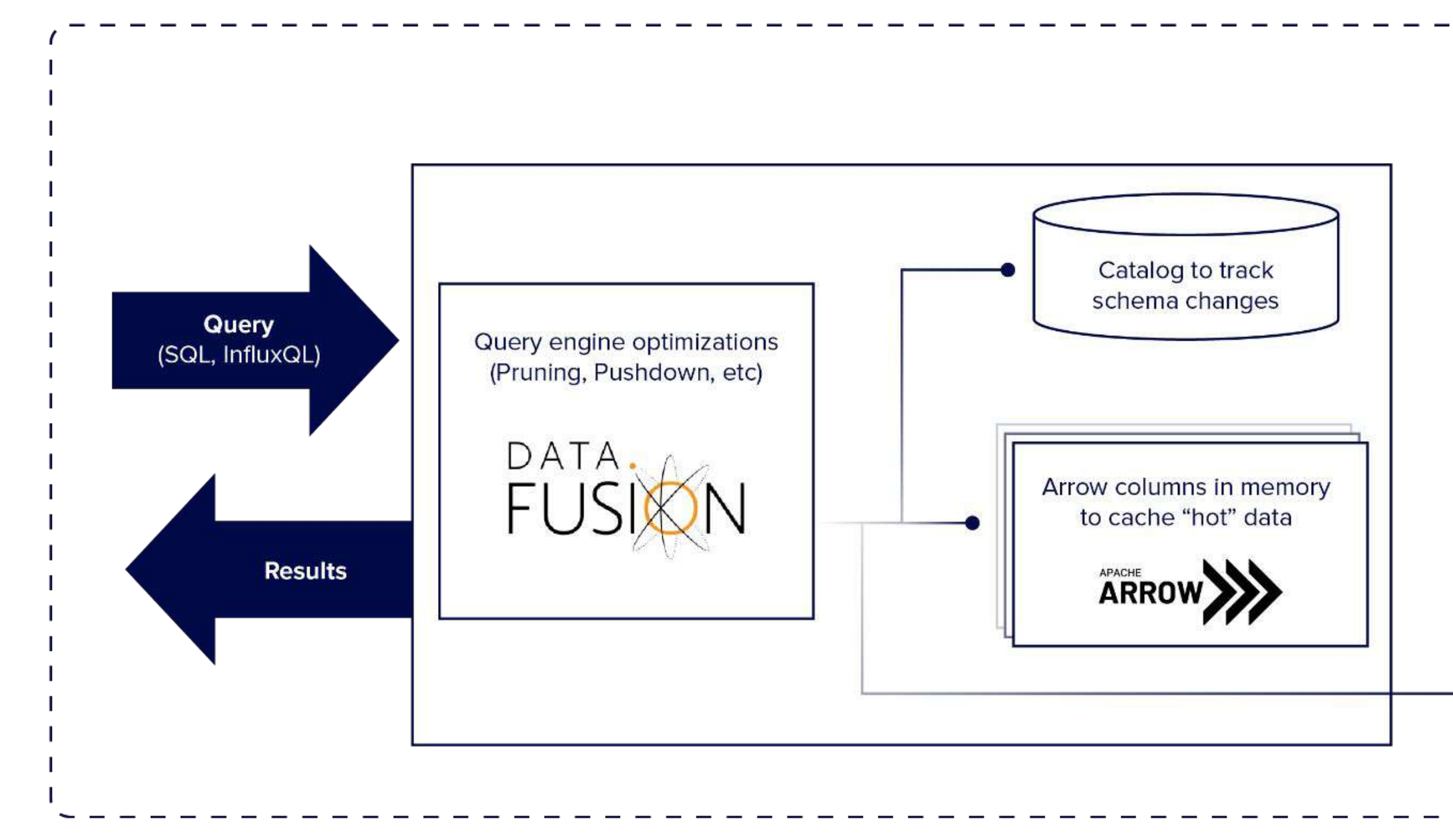

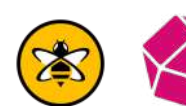

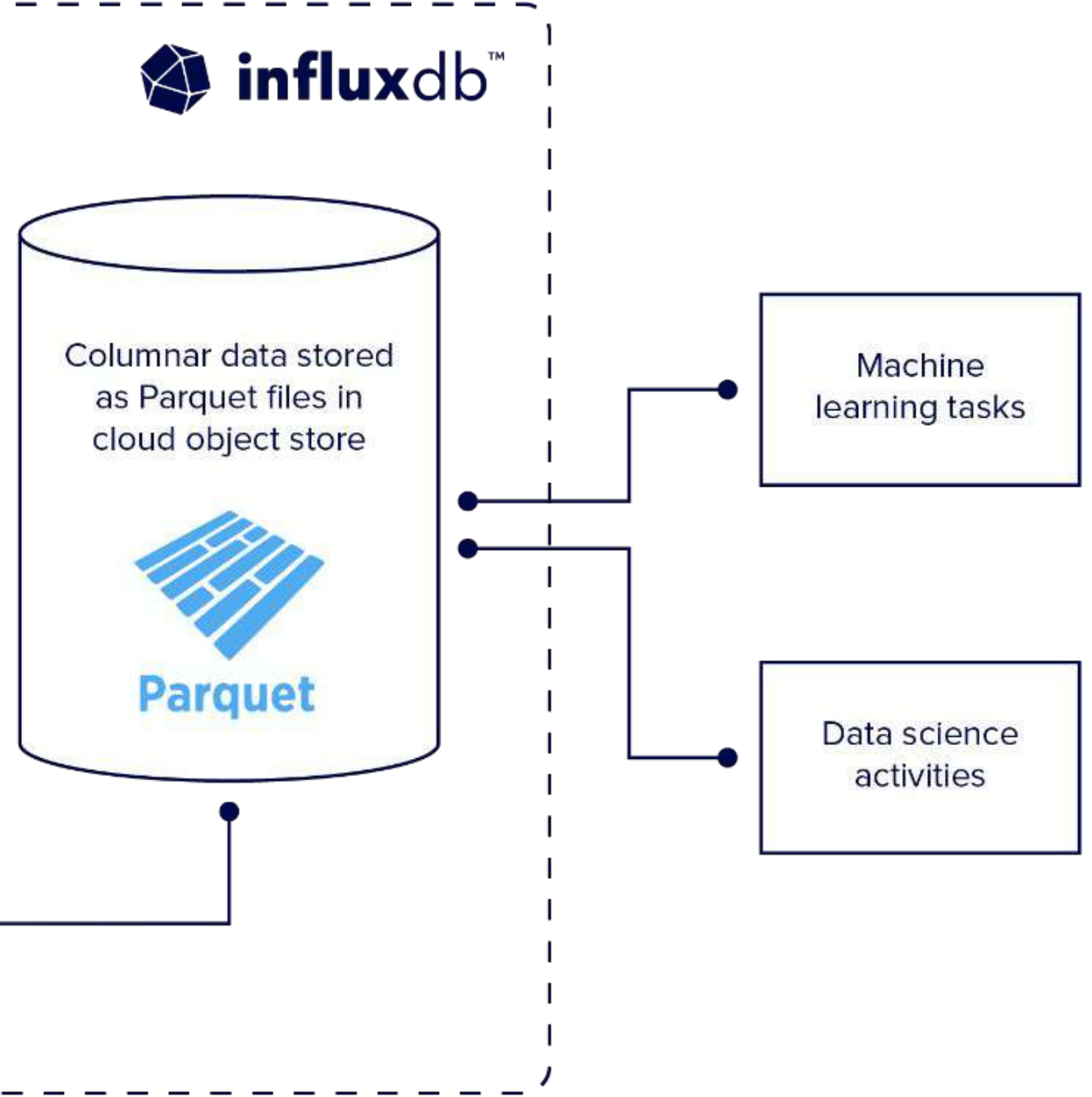

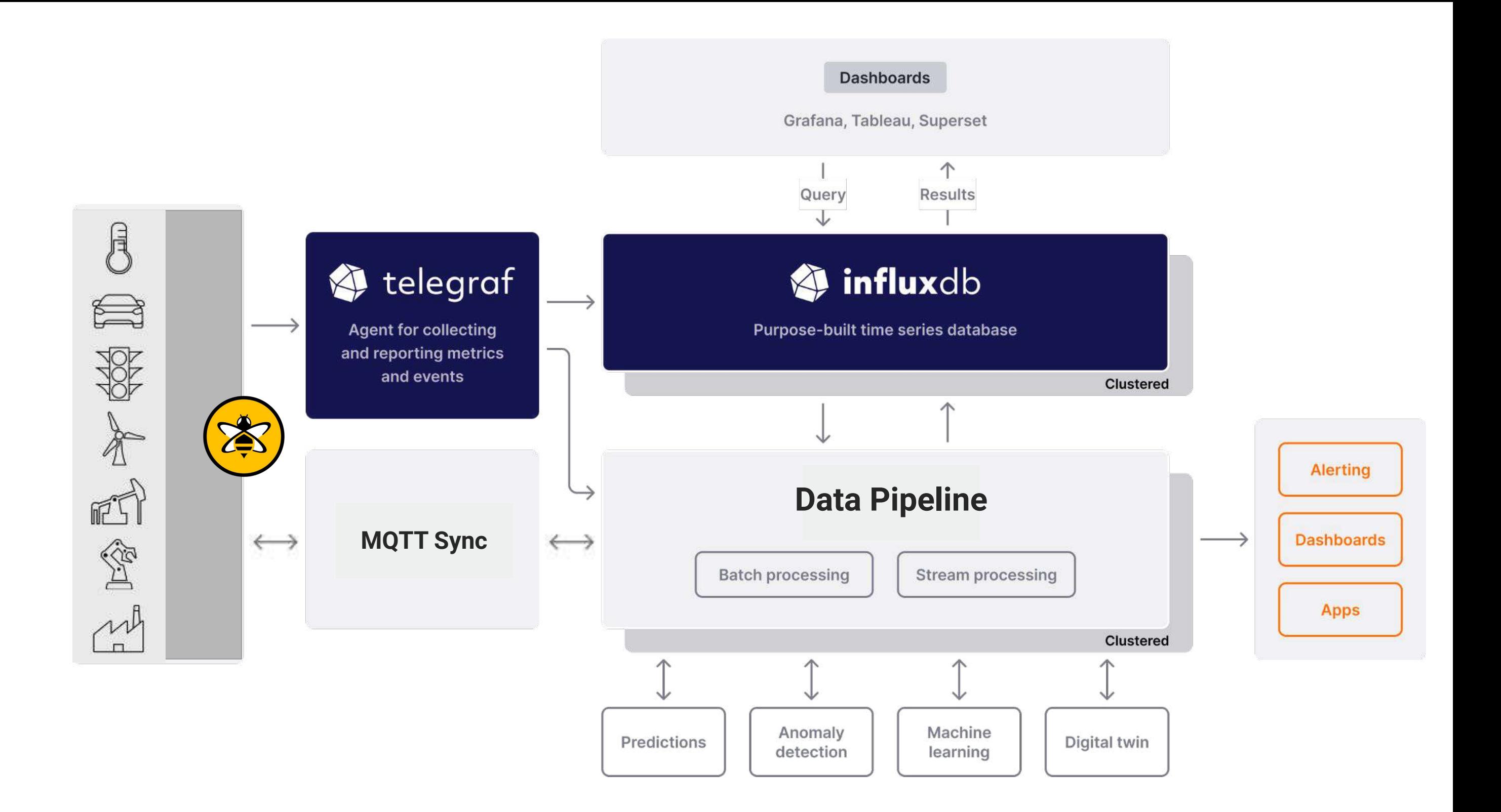

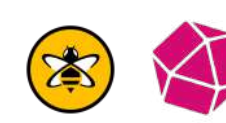

- Speed
- **•** Security
- **•** Scalability
- **•** Interoperability

## **Integrating Data Pipelines in Application Architectures**

### Built on Kafka

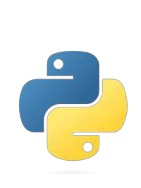

Build applications using python

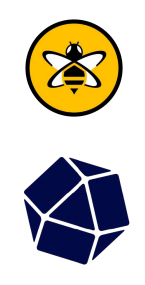

MQTT and InfluxDB connector support

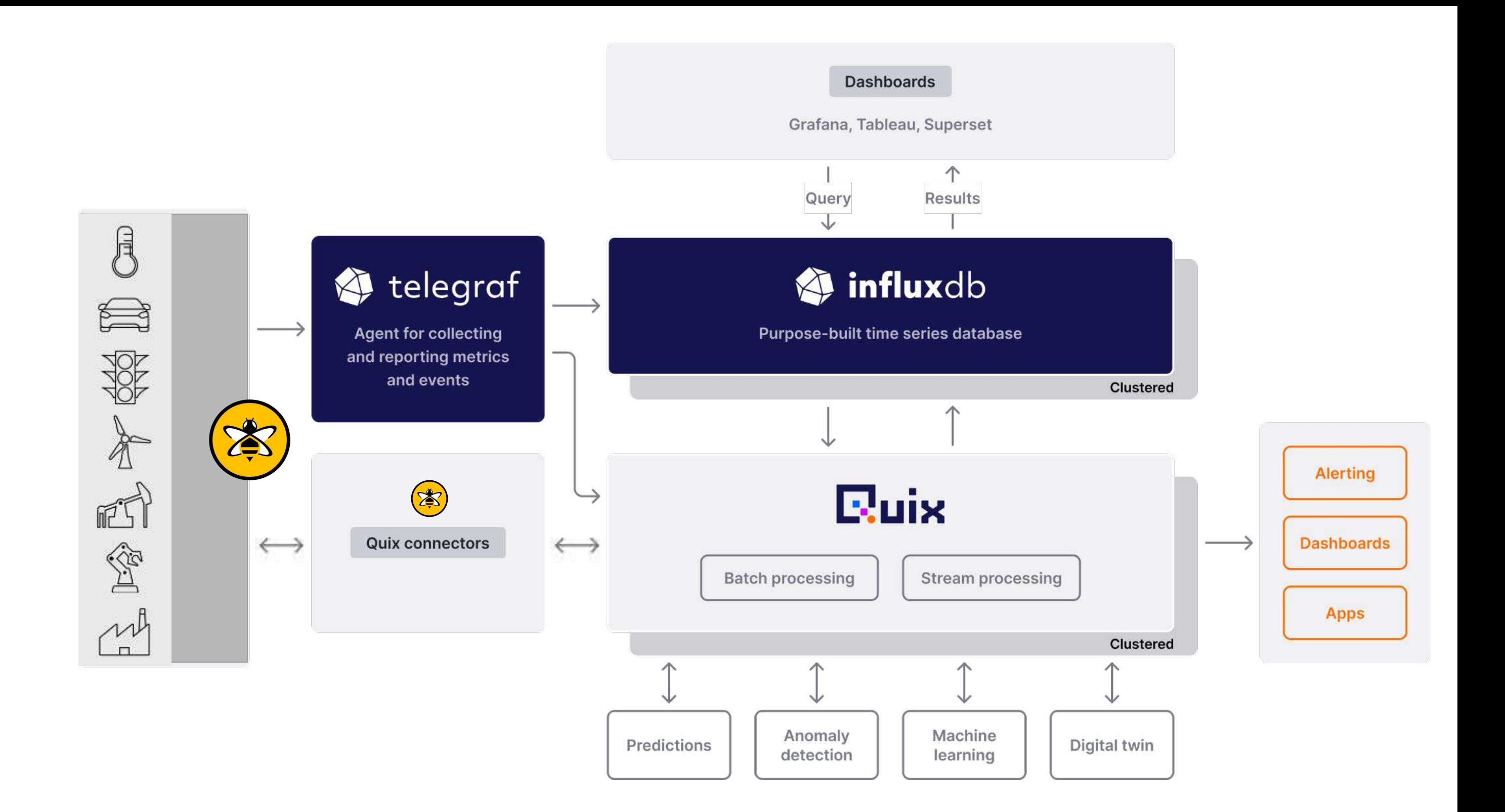

## **Using Quix**

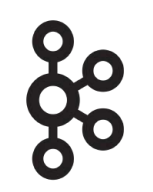

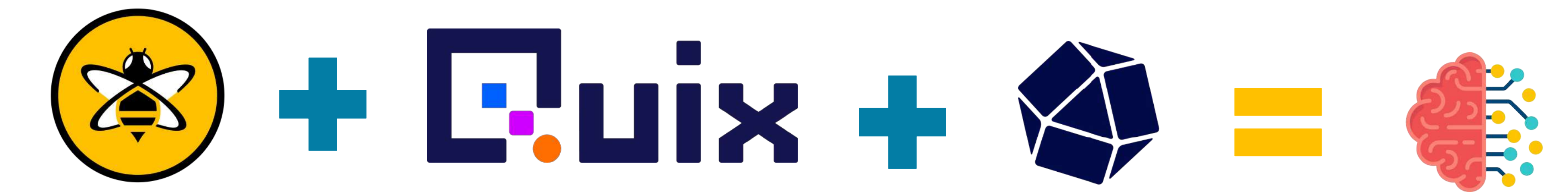

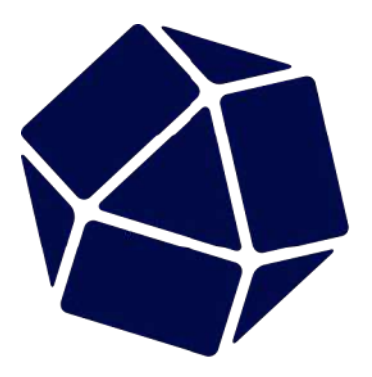

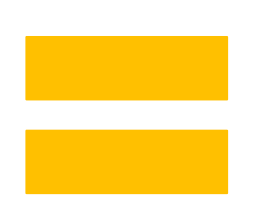

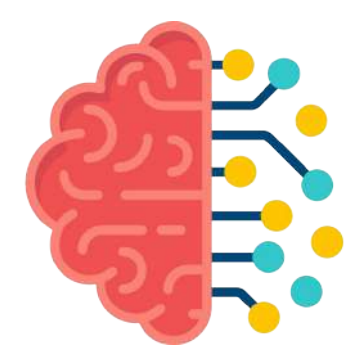

# **Real-world Challenges: Architectures**

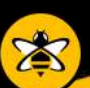

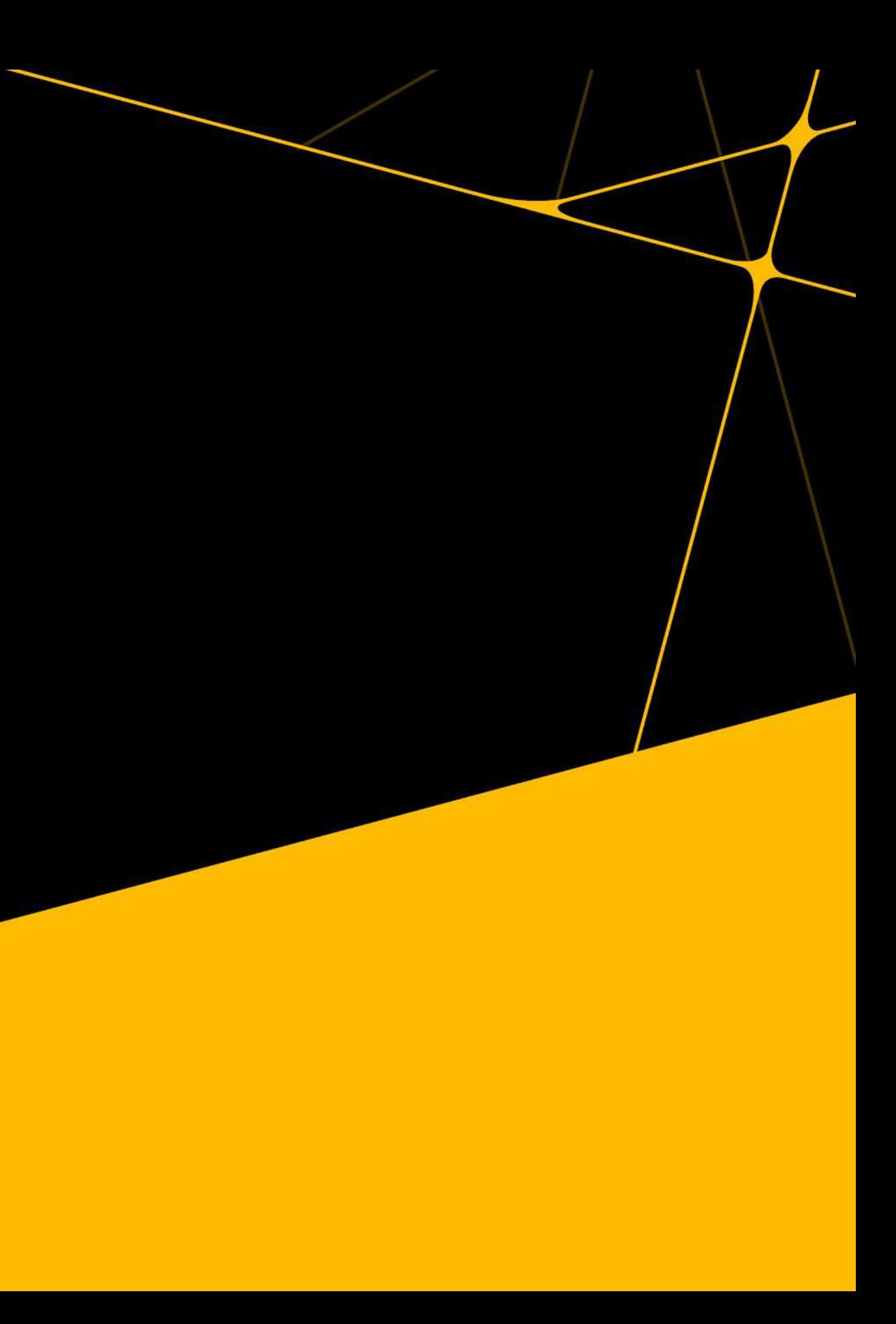

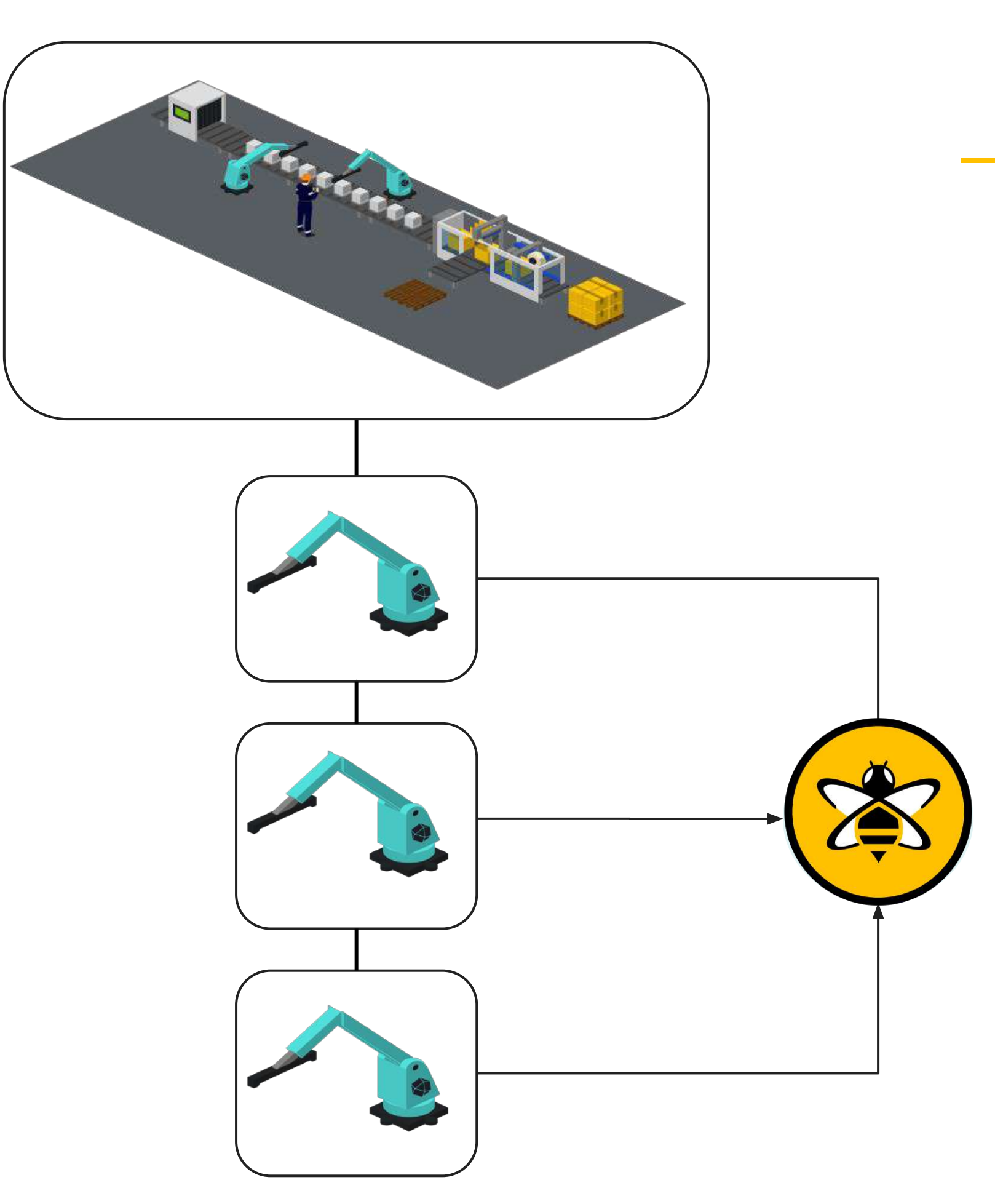

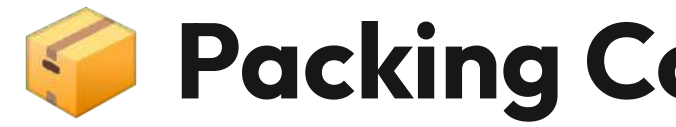

 Packing Co is having **recurring issues**   $\left(\begin{matrix} 0 & 0 \\ 0 & 0 \end{matrix}\right)$ with one of their packaging machines.

**P.** Unexpectedly, 1 of the machines will enter a **failing state** which requires a manual reset by an engineer.

 The Plant Manager has advised, **when running normally** all machine sensors will follow **similar output patterns**. If a machine is at **fault** these will **fluctuate abnormally.**

 **How can we use HiveMQ, Quix and InfluxDB to solve this?**

### **Packing Co — Anomaly Detection**

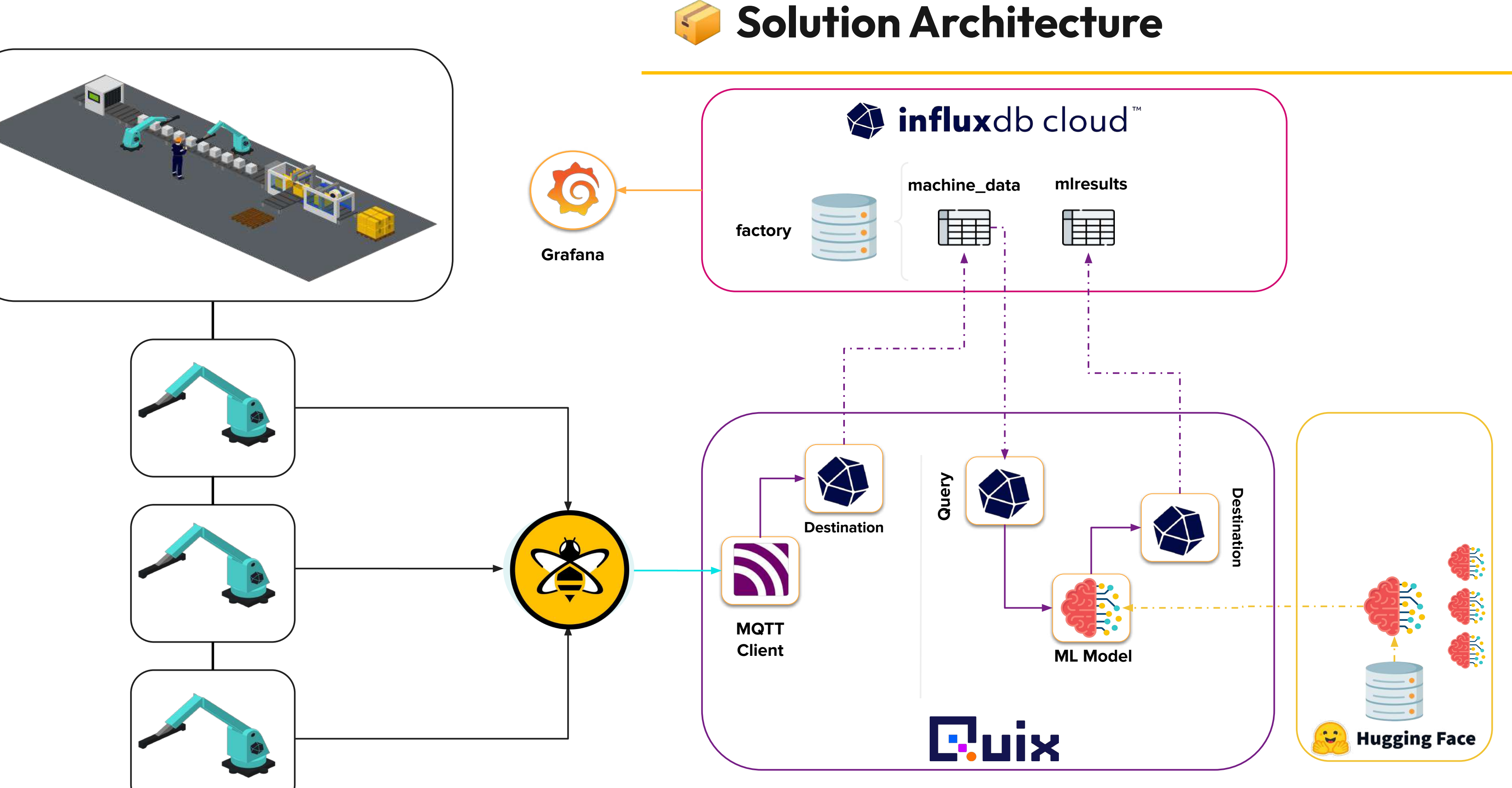

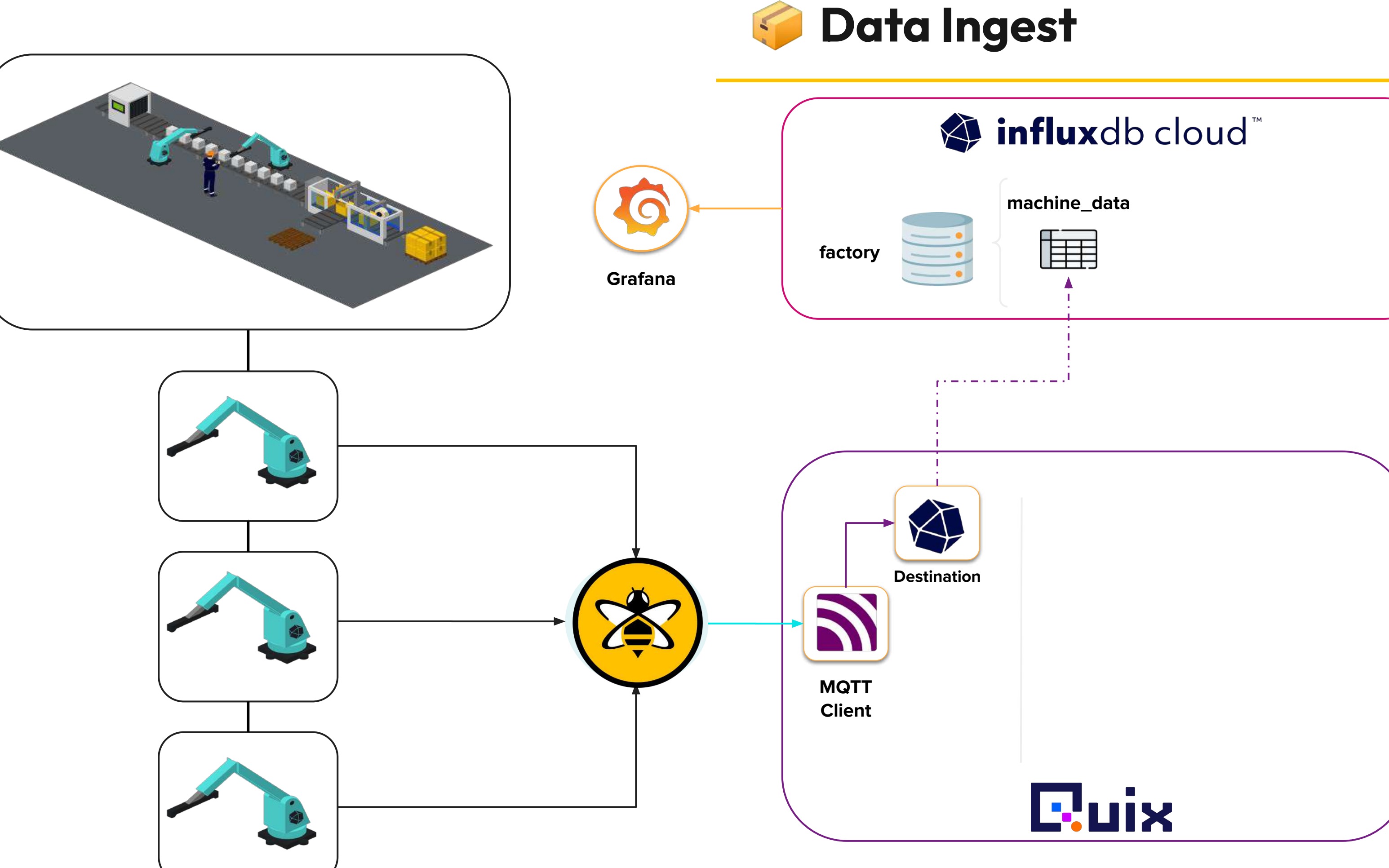

### **Robot Machine Simulator**

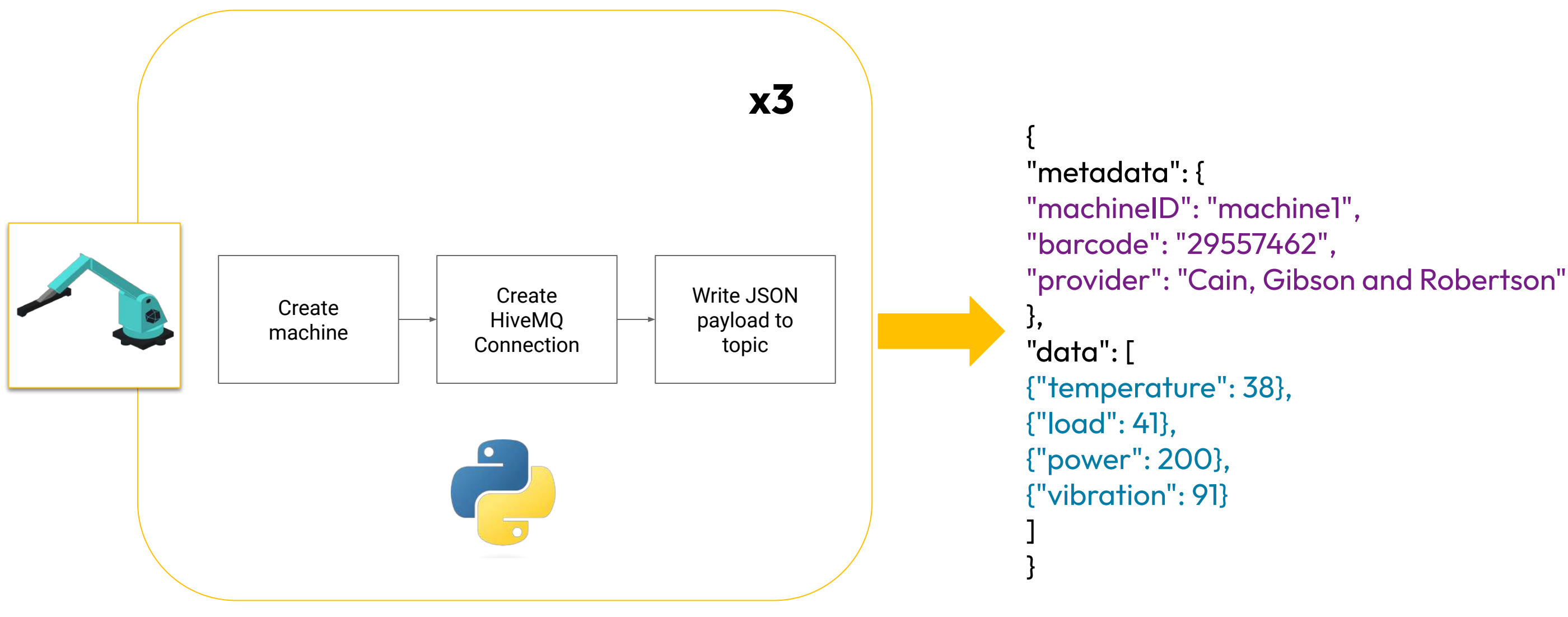

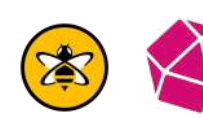

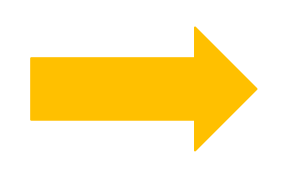

#### Topic: machine/**machine1**

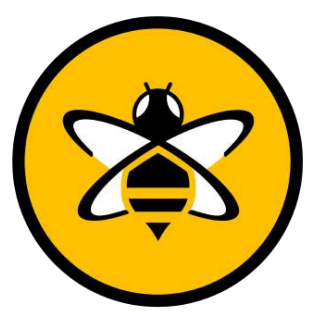

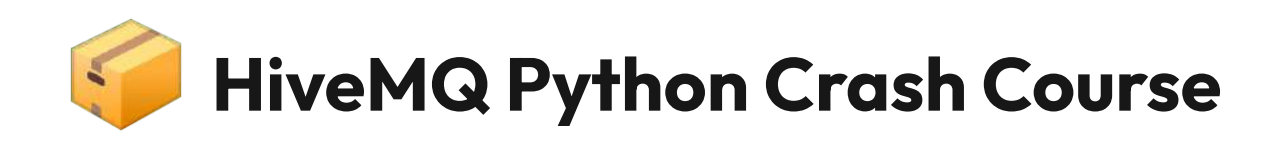

import paho.mqtt.client as paho from paho import mqtt import json

class mqtt\_publisher: def \_\_init\_\_(self, address, port, clientID) -> None:

 self.mqttBroker = address self.port = port self.clientID = clientID self.client = None

 def connect\_client\_secure(self, username, password): print("Creating secure connection", flush=True) MOTT\_KEEPALIVE\_INTERVAL = 45

 def connect\_client(self): MQTT\_KEEPALIVE\_INTERVAL = 45 self.client = paho.Client(self.clientID) self.client.connect(host=self.mqttBroker,port=self.port, keepalive=MQTT\_KEEPALIVE\_INTERVAL)

self.client = paho.Client(userdata=None, protocol=paho.MQTTv5)

We can construct our parent child topic here and also write our payload

 self.client.tls\_set(tls\_version=mqtt.client.ssl.PROTOCOL\_TLS) self.client.username\_pw\_set(username=username, password=password)

 self.client.connect(host=self.mqttBroker,port=self.port, keepalive=MQTT\_KEEPALIVE\_INTERVAL) print("connected to MQTT broker", flush=True)

 def publish\_to\_topic(self, topic: str, data: dict): topic = topic +"/"+ str(data["metadata"]["machineID"]) message = json.dumps(data) self.client.publish(topic=topic, payload=message) print(message, flush=True)

L

#### Insecure connection to broker for testing against public broker.

### Choose your protocol in paho (default 3.1.1)

#### A must within HiveMQ broker connections. **There is no unsecure port**

### **Quix MQTT Subscriber**

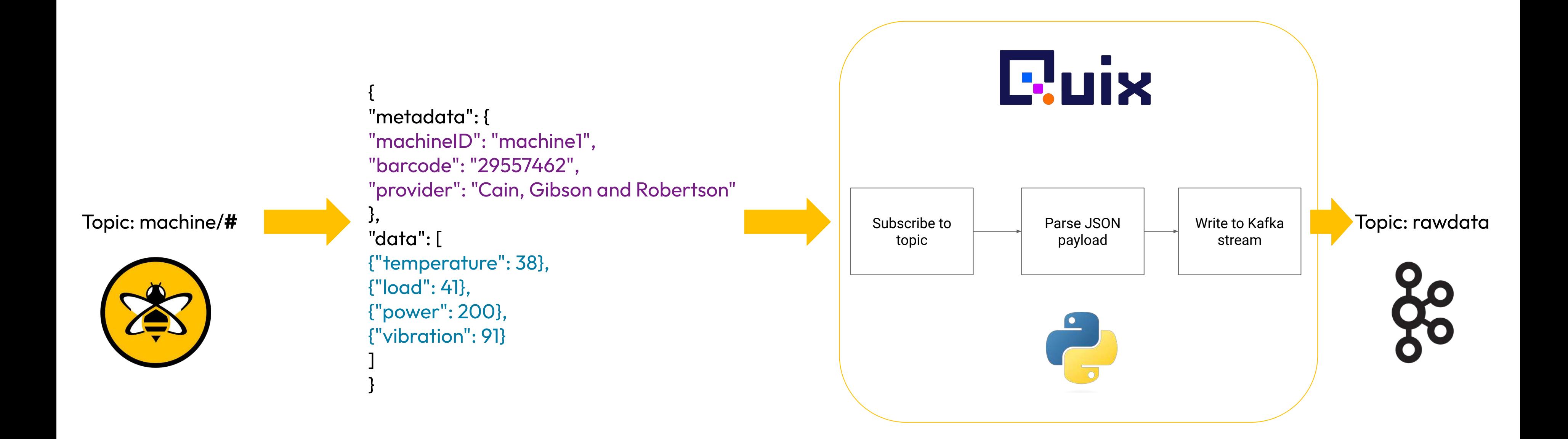

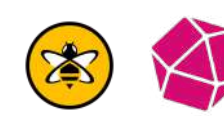

# **Real-world Challenges: Data Science**

客

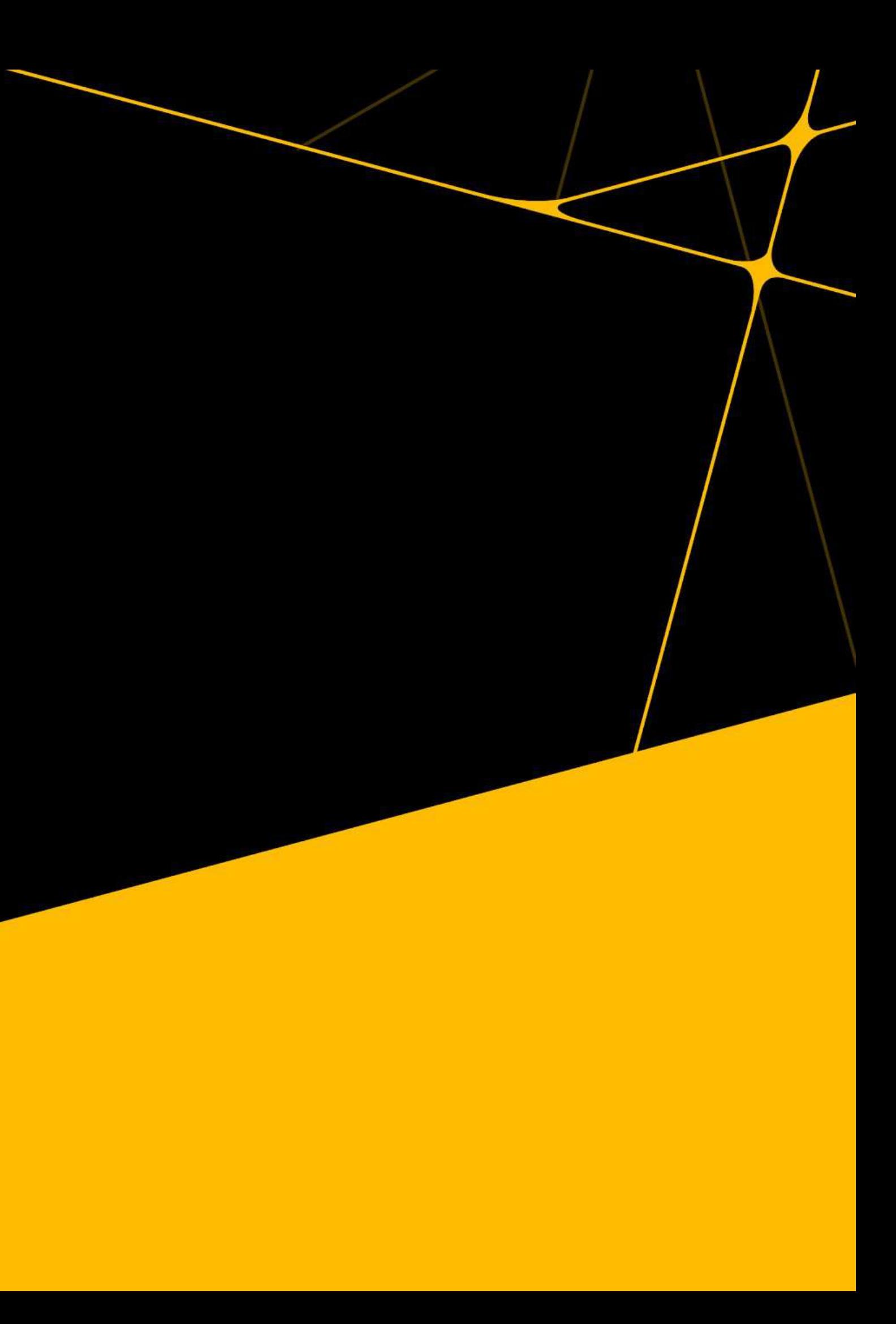

### **This could easily be solved with thresholding**

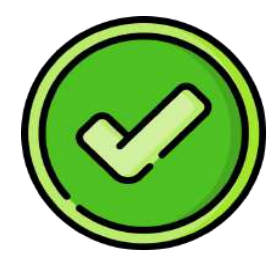

## **In an ideal word**

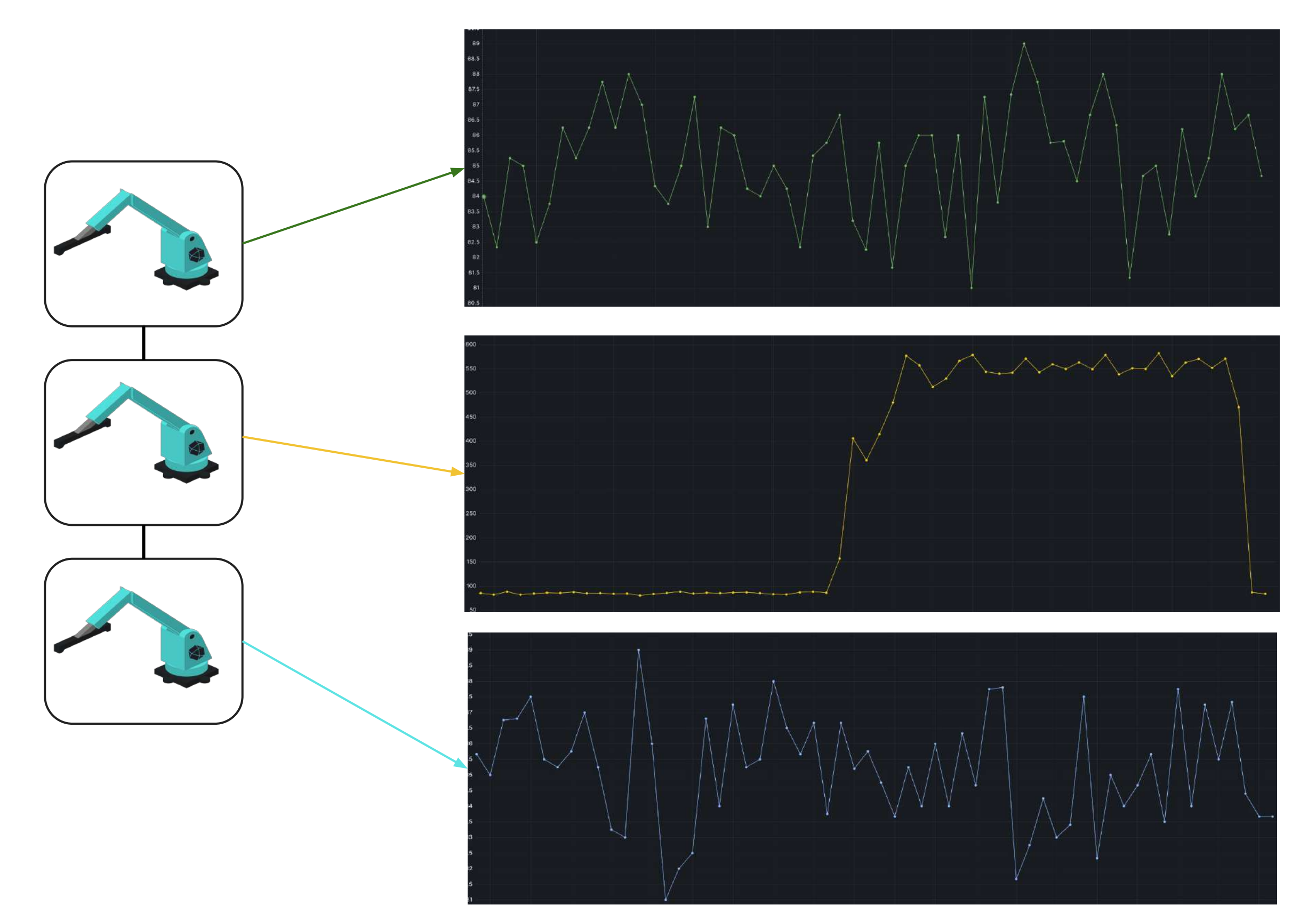

答

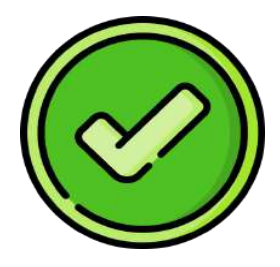

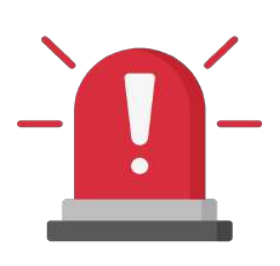

#### **What do we do when our result becomes unpredictable by conventional means?**

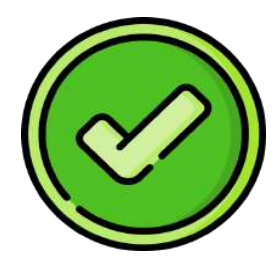

### **Realistically…**

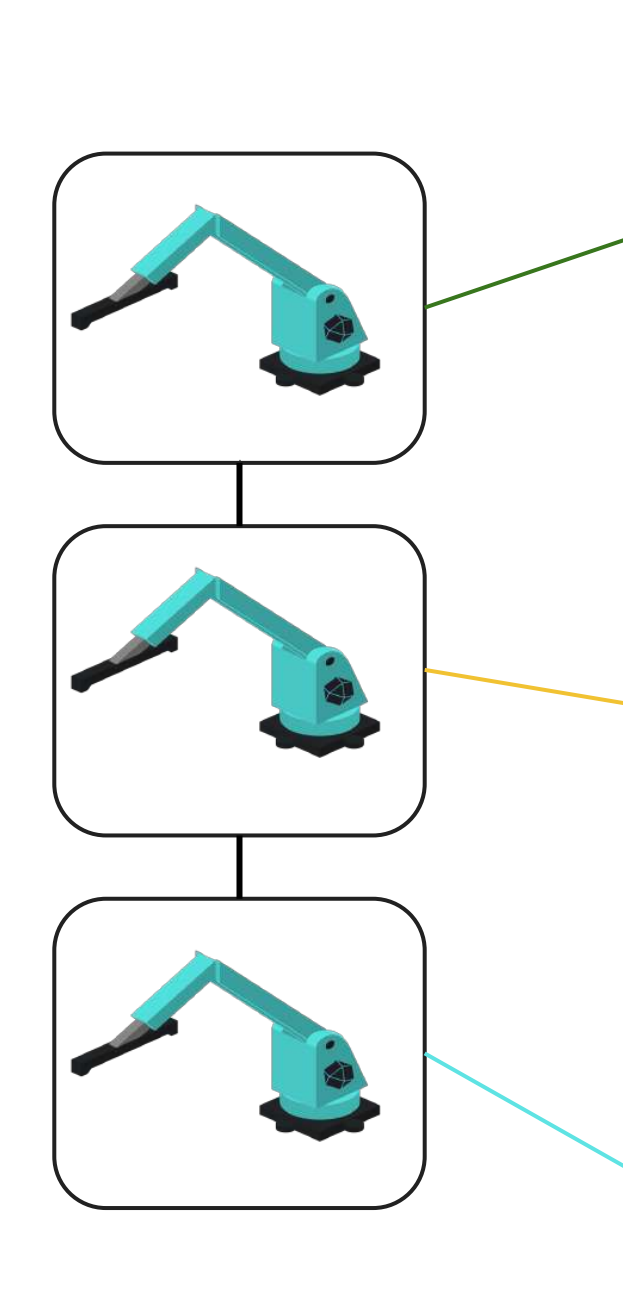

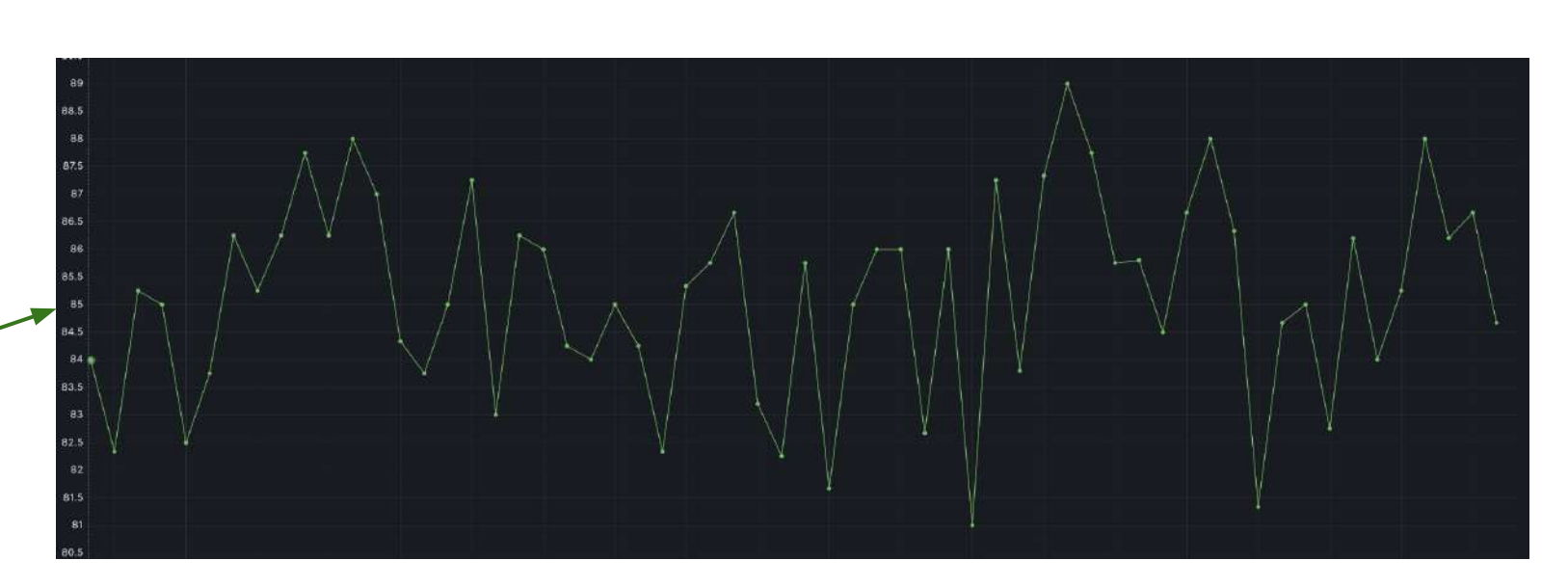

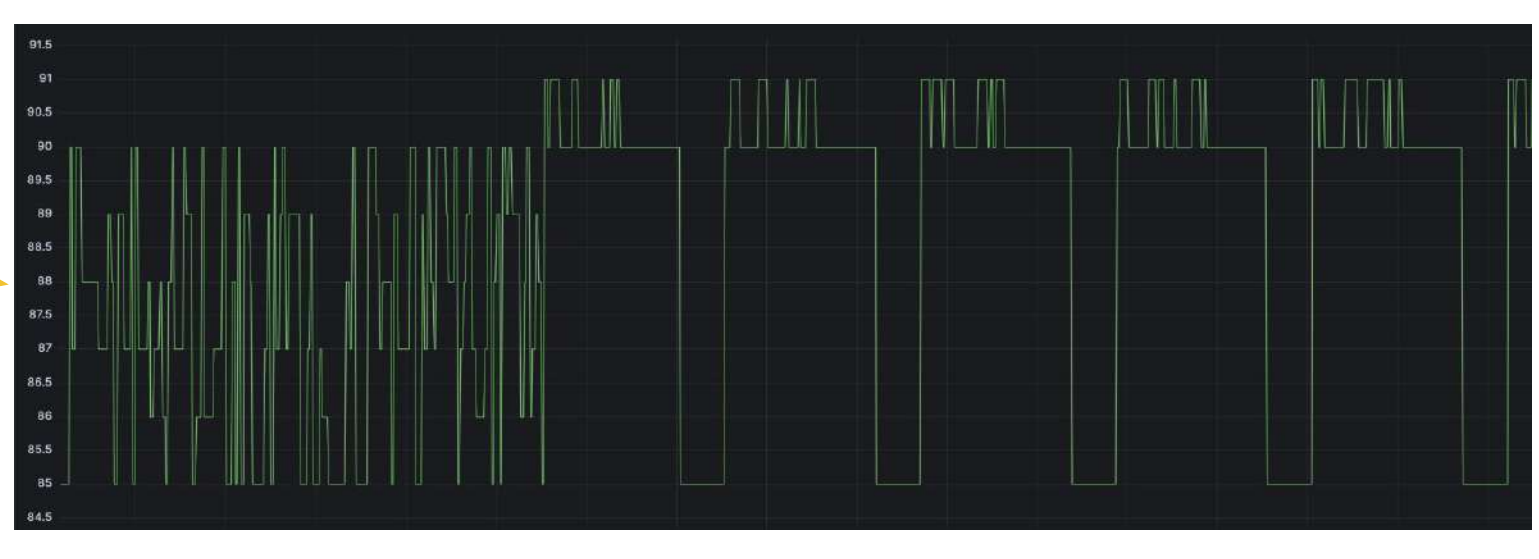

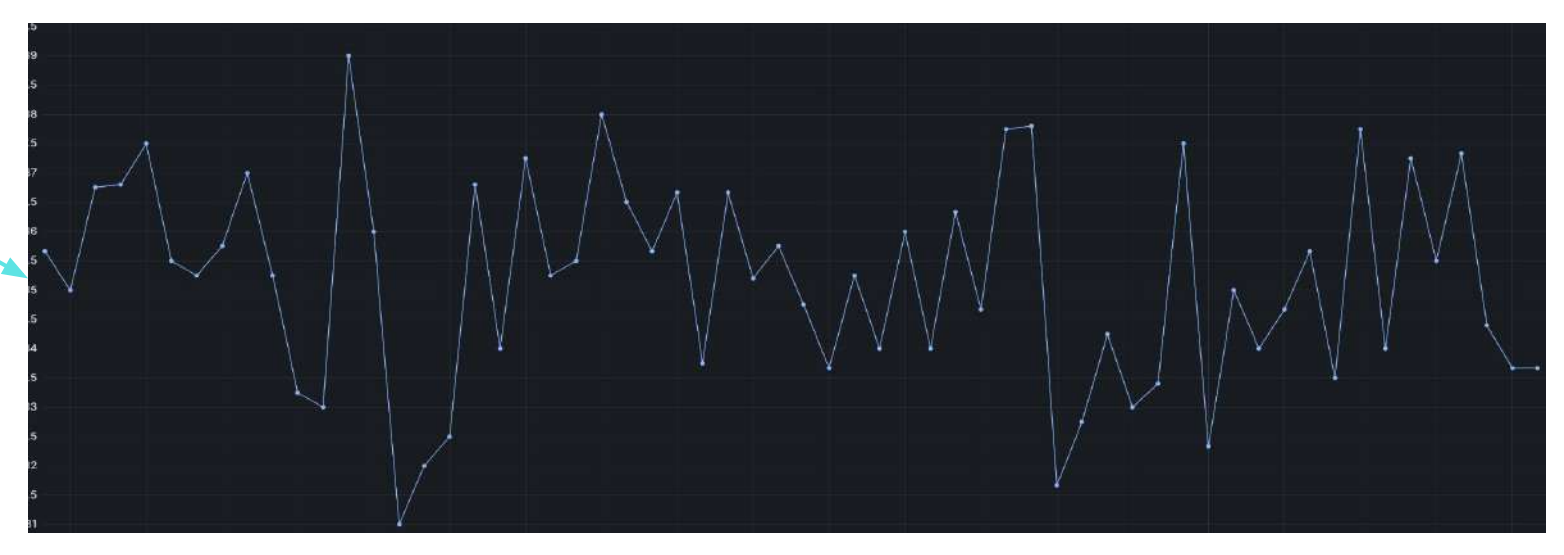

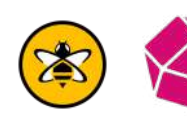

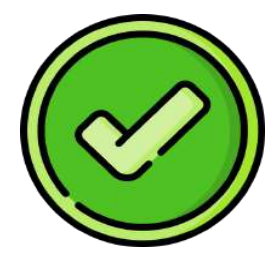

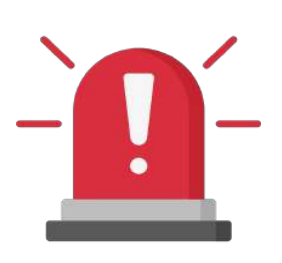

### **Artificial Neural Networks - Autoencoder**

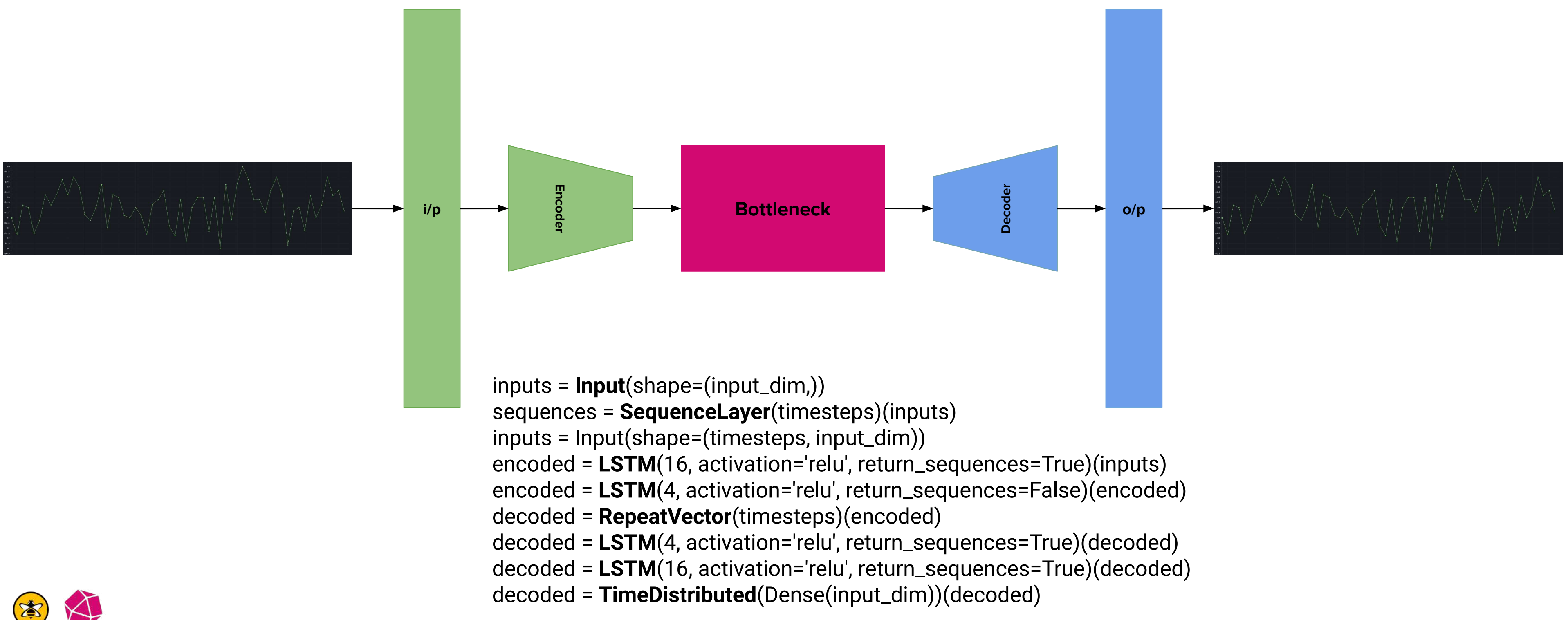

### **How does it detect anomalies?**

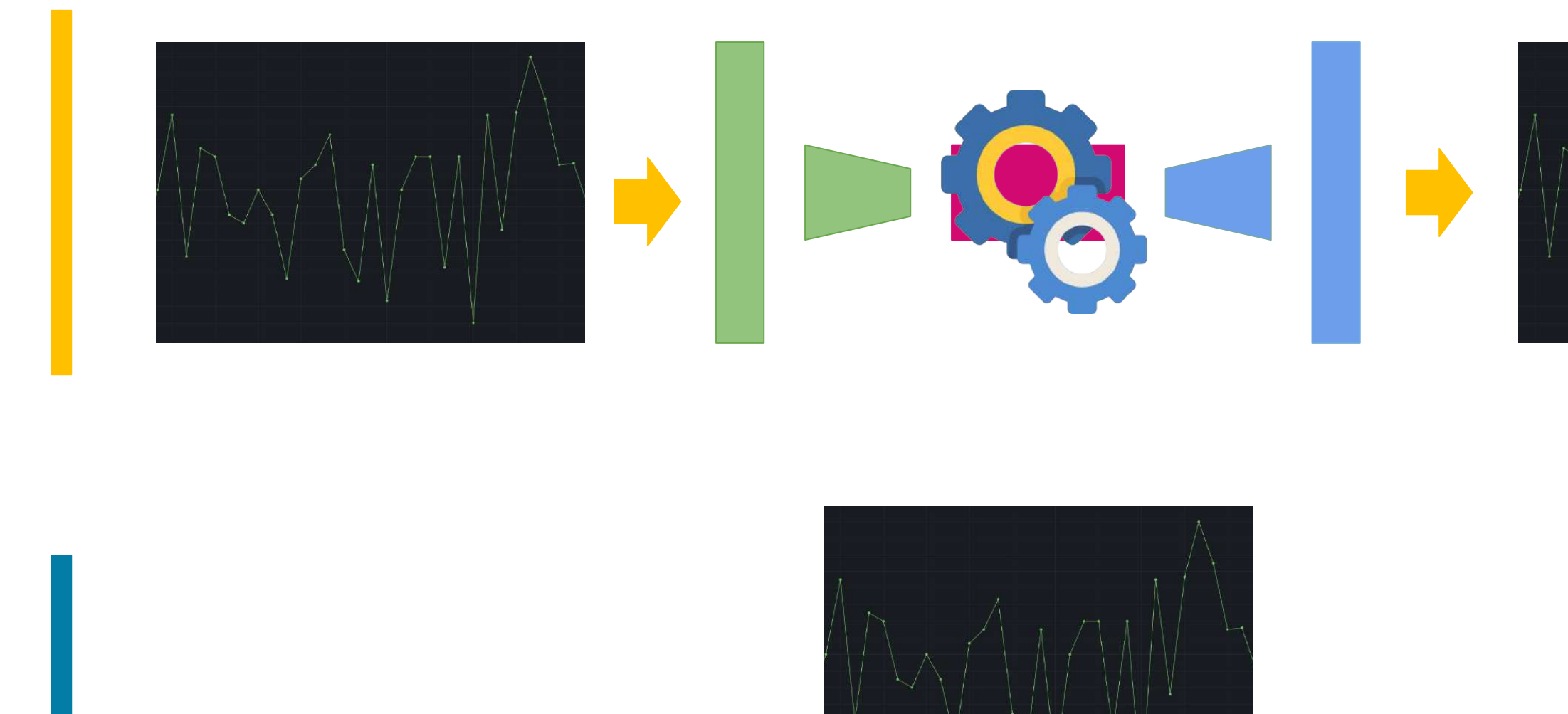

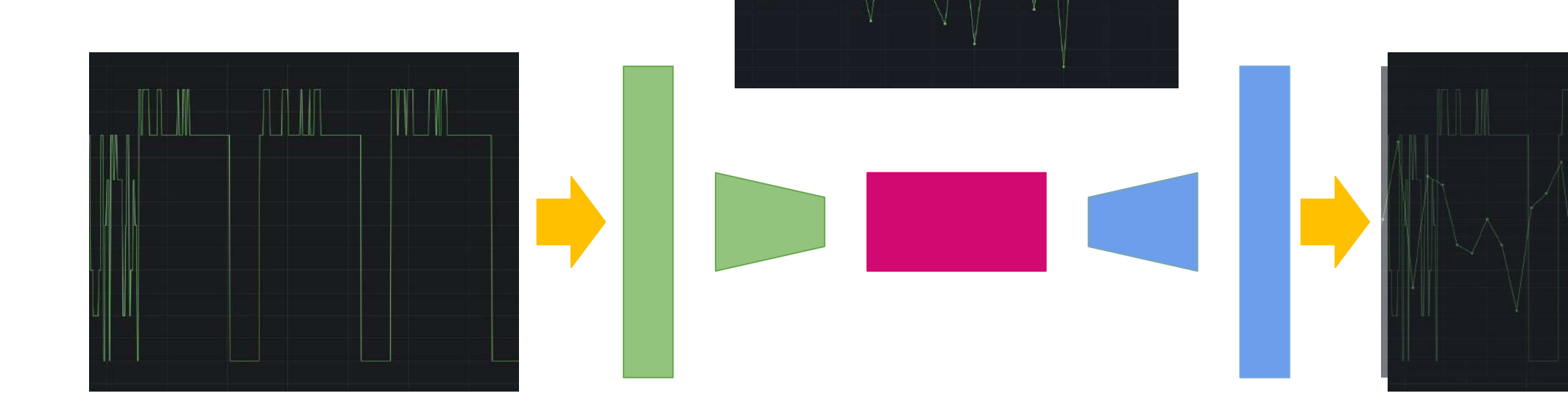

**Train**

### **MSE** Percentage 85%

**Inference**

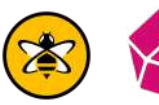

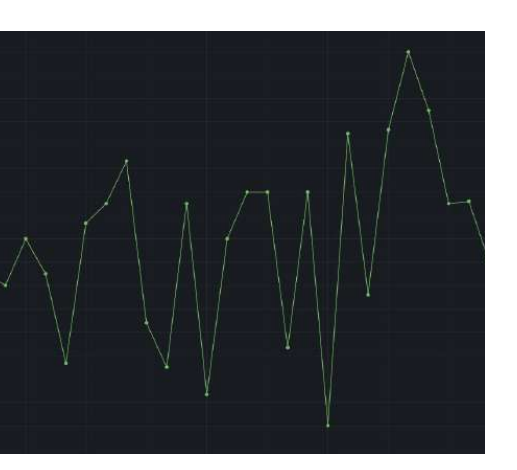

# **Real-world Challenges: Going Operational**

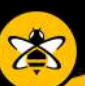

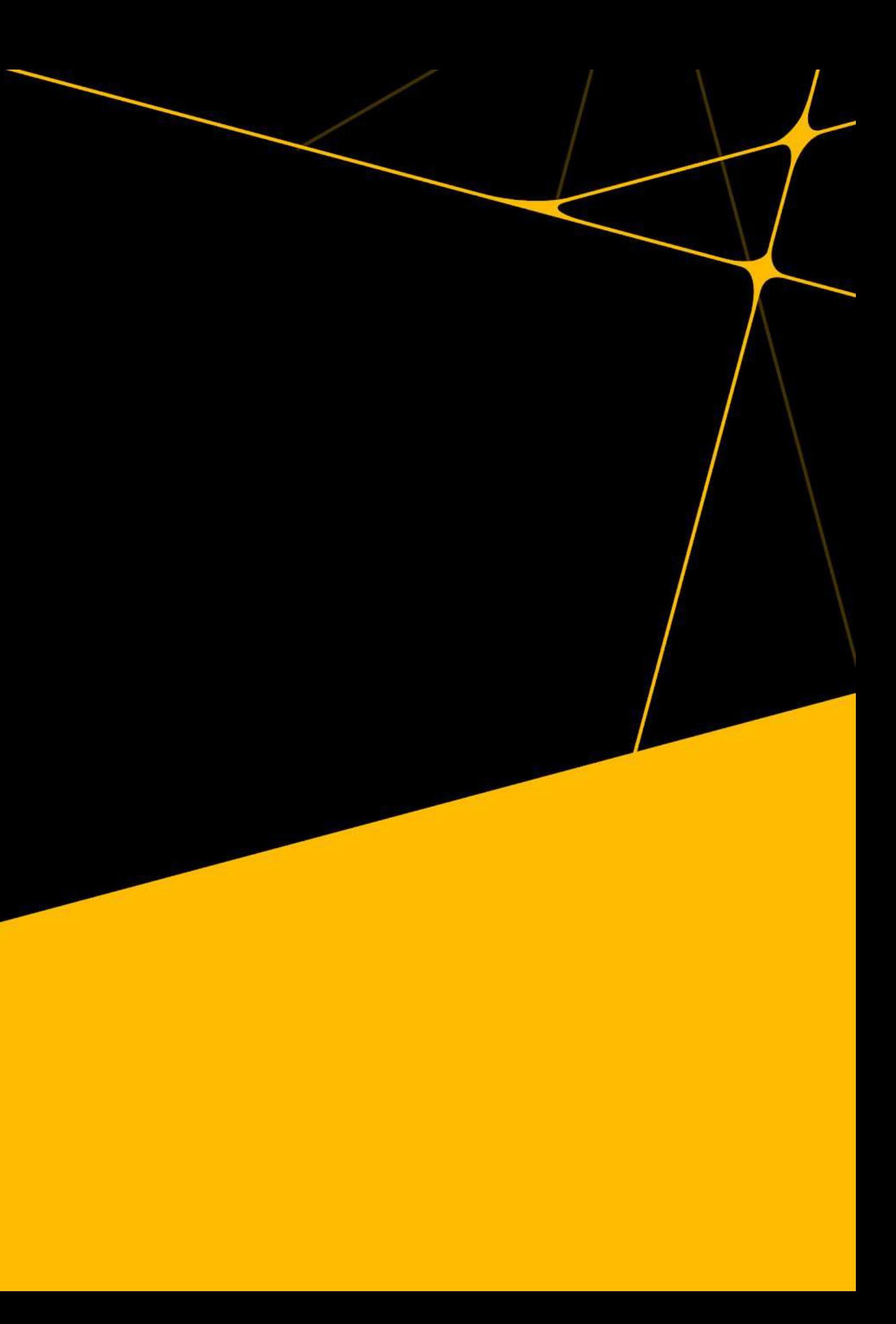

### **MLOps - Design, Deploy & Monitor**

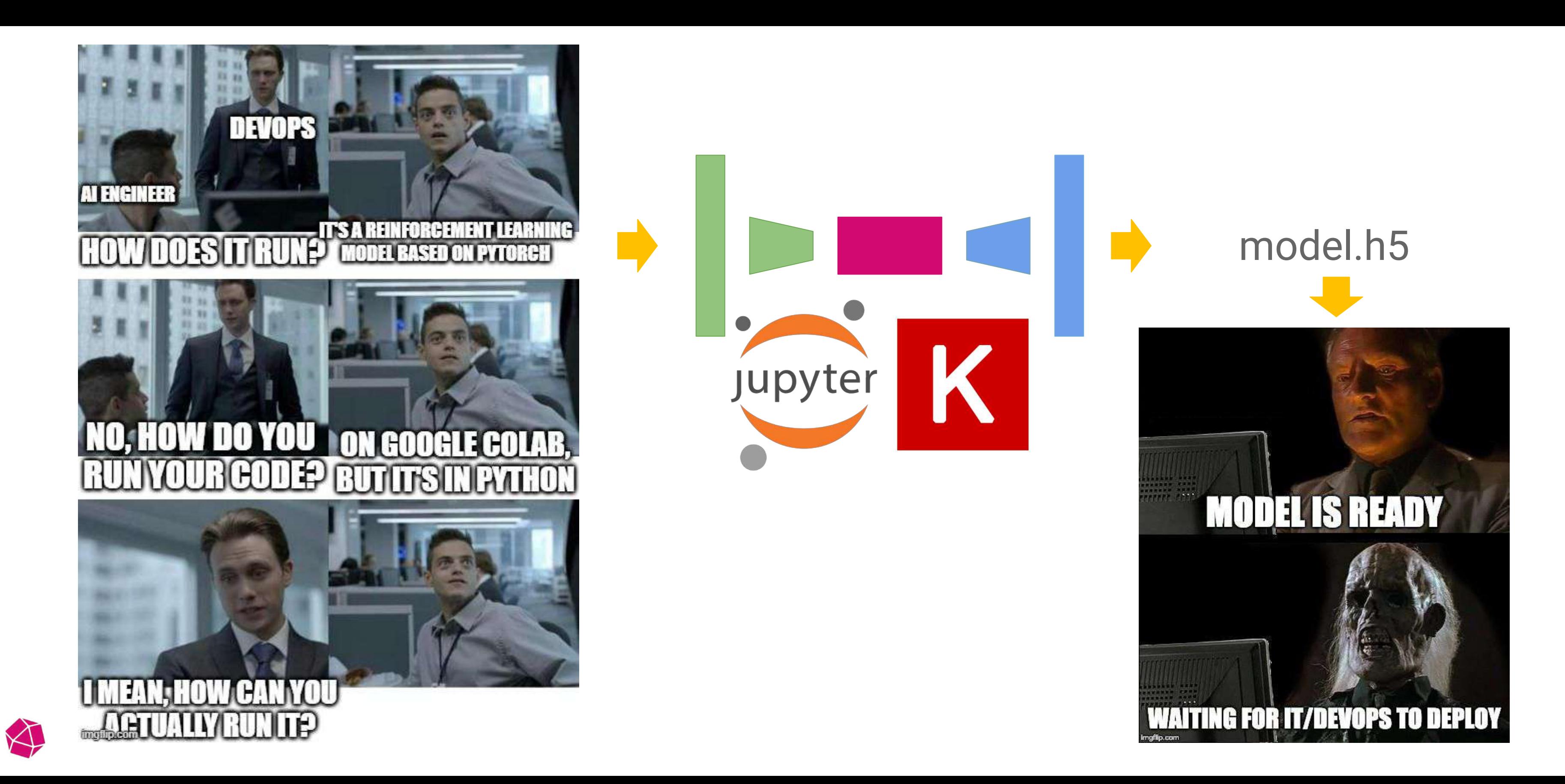

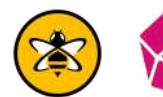

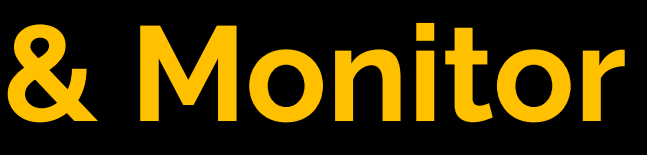

## **Hugging Face**

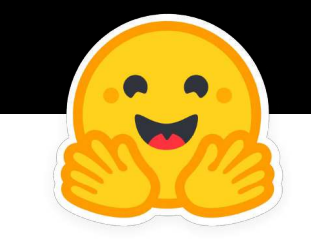

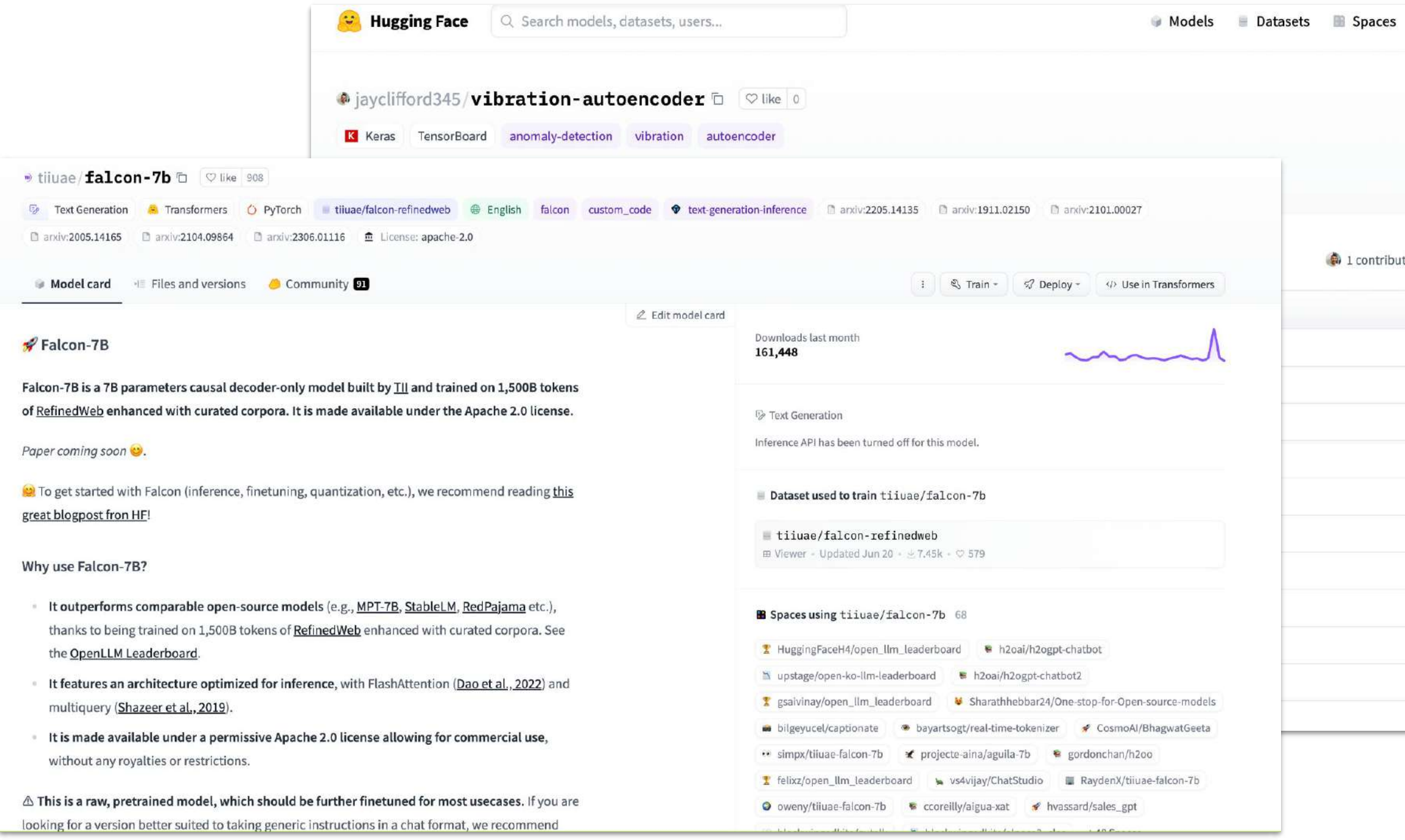

凑

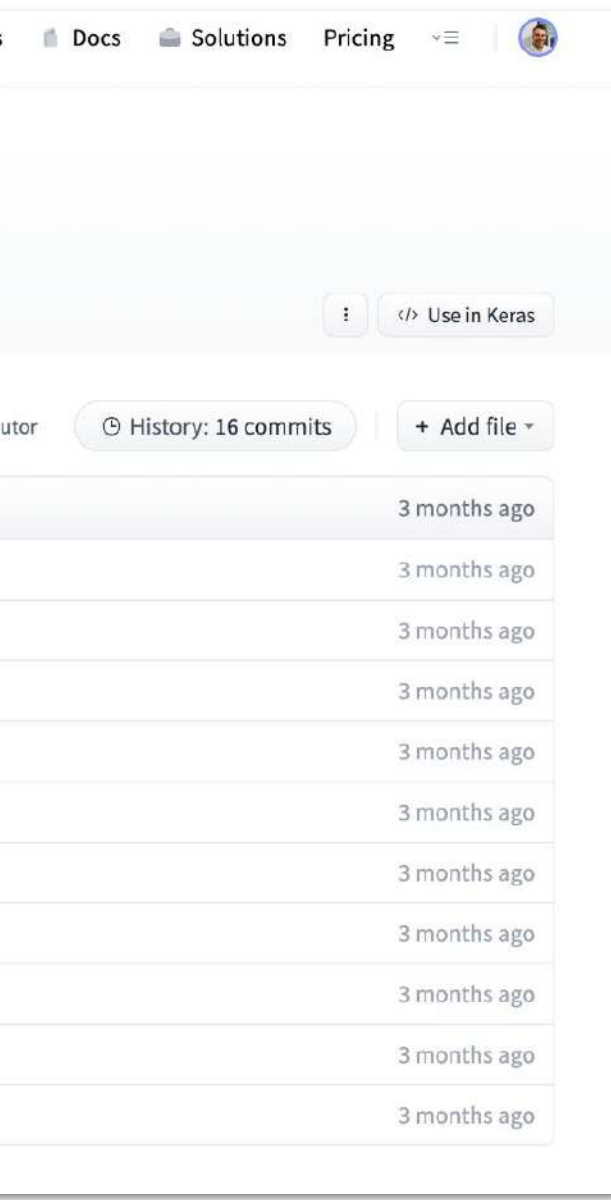

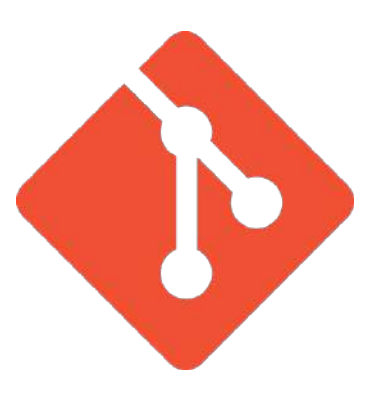

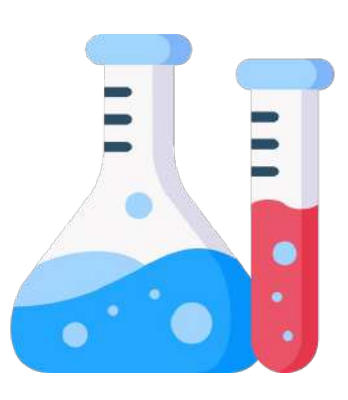

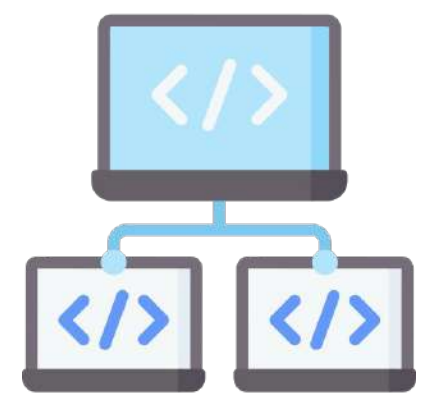

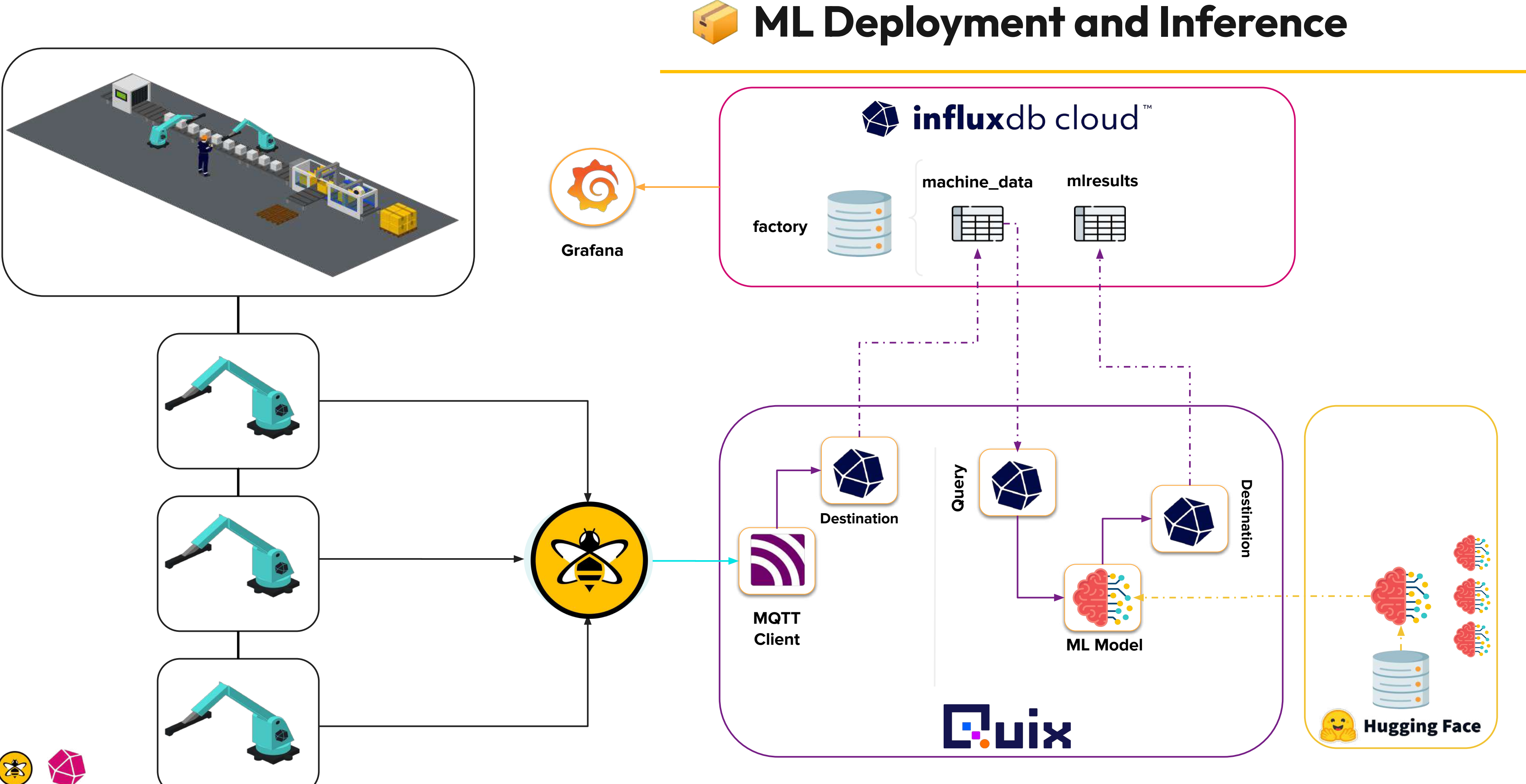

# **Summary and Conclusion**

客

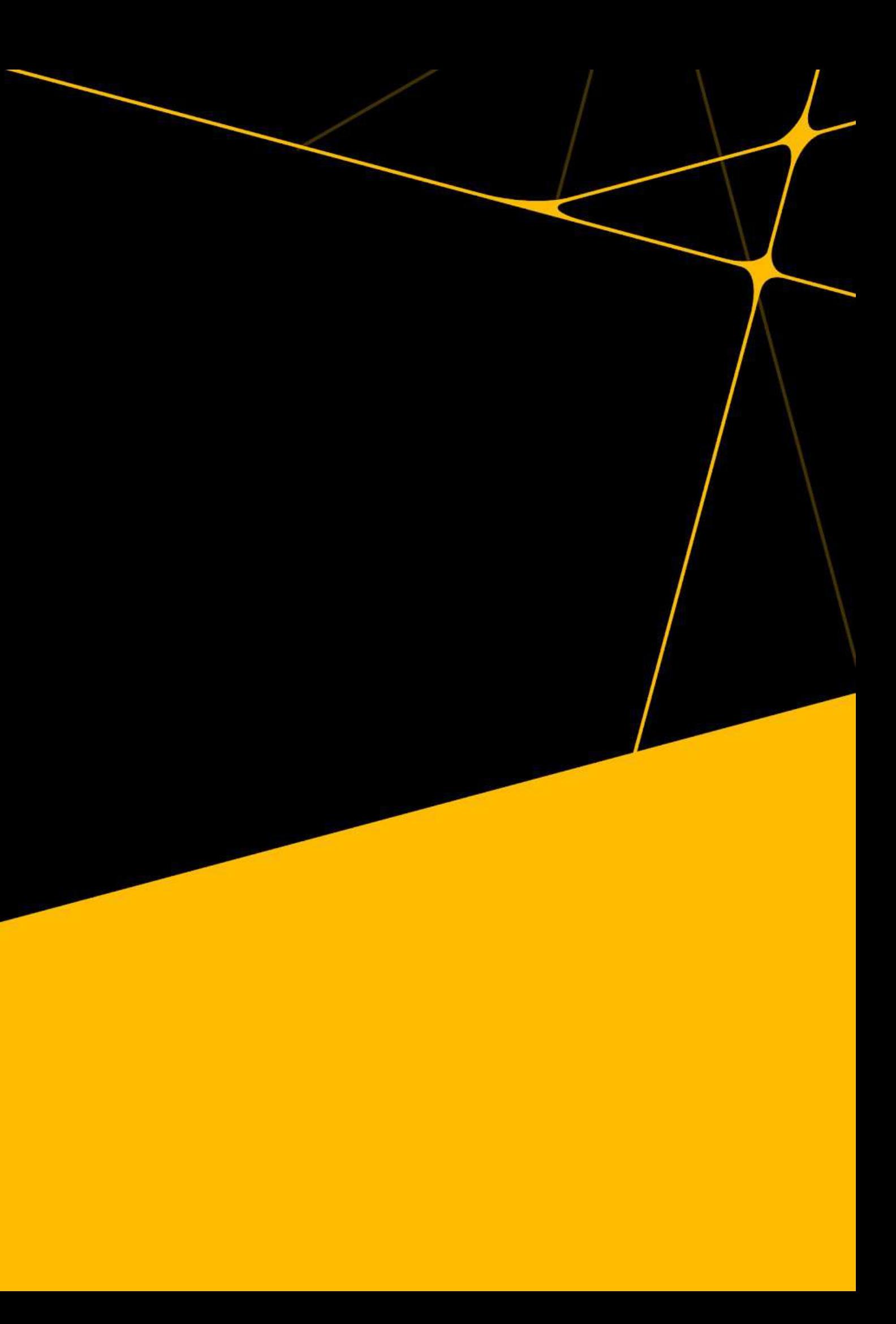

 Enabled the **ingest, transformation and storage** of their machine data.

 Deployed an initial **machine learning model** to detect potential malfunctions using vibration data from the machines.

Provided the foundations of a **scalable** 

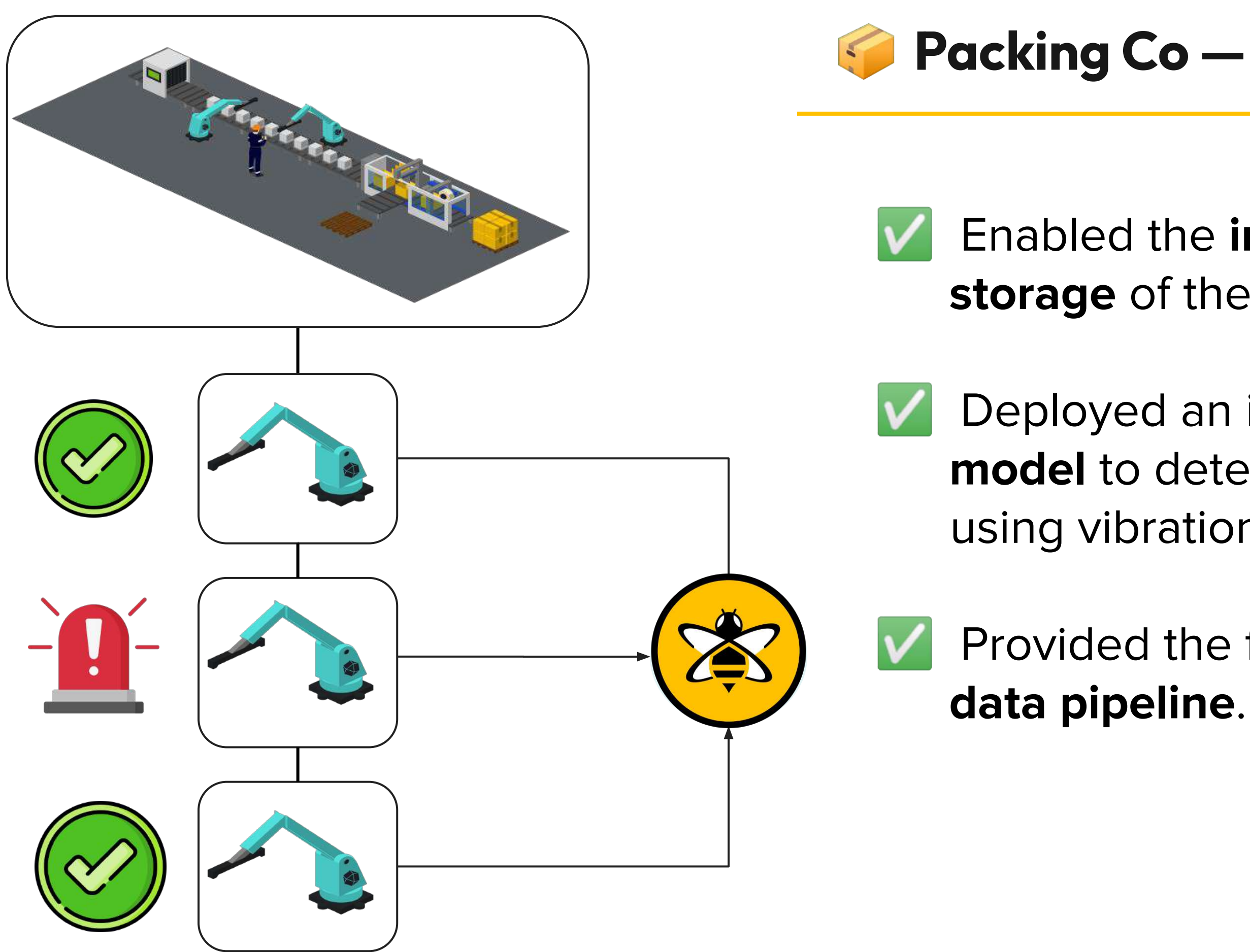

### **Packing Co — Anomaly Detection**

## **Where could we go next?**

- Anomaly Detection->Condition Labeling
- Explore LLMs as "real-time" processors
- Natural Language User Experiences
- **Encode the Expert**
- **Application and Outcomes Assistants**
- Dynamic User Interfaces
- **Self-defined Digital Twins**

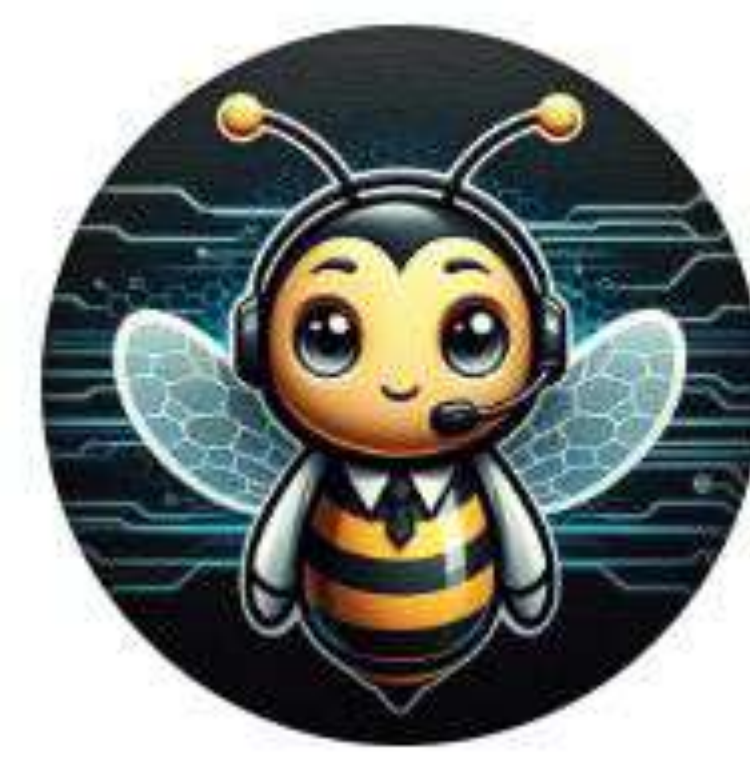

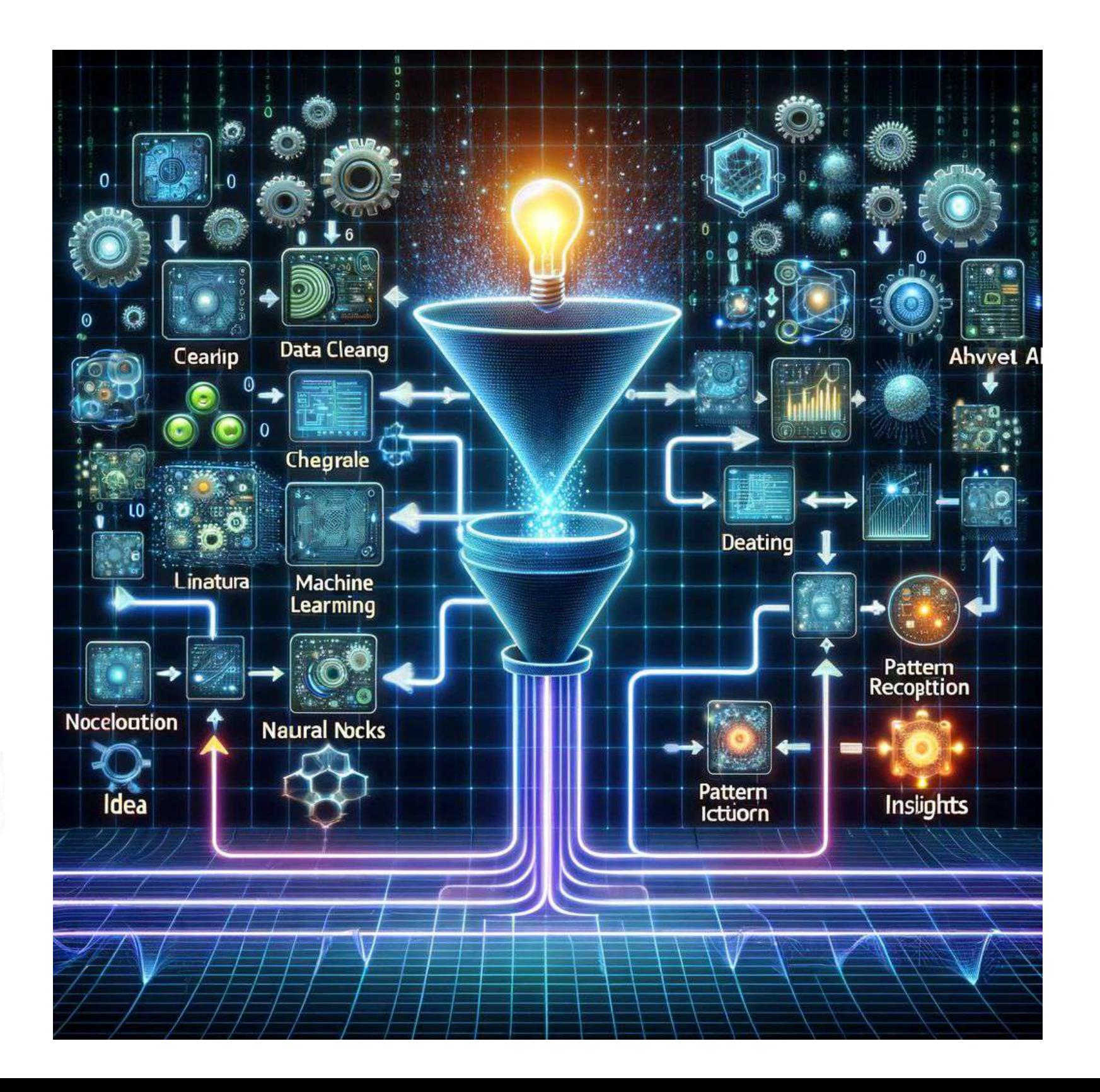

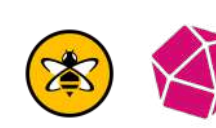

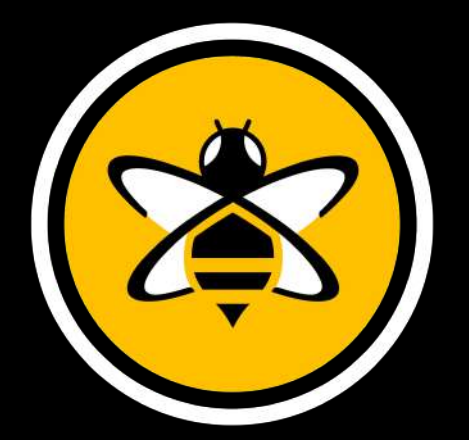

# **Next Steps**

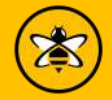

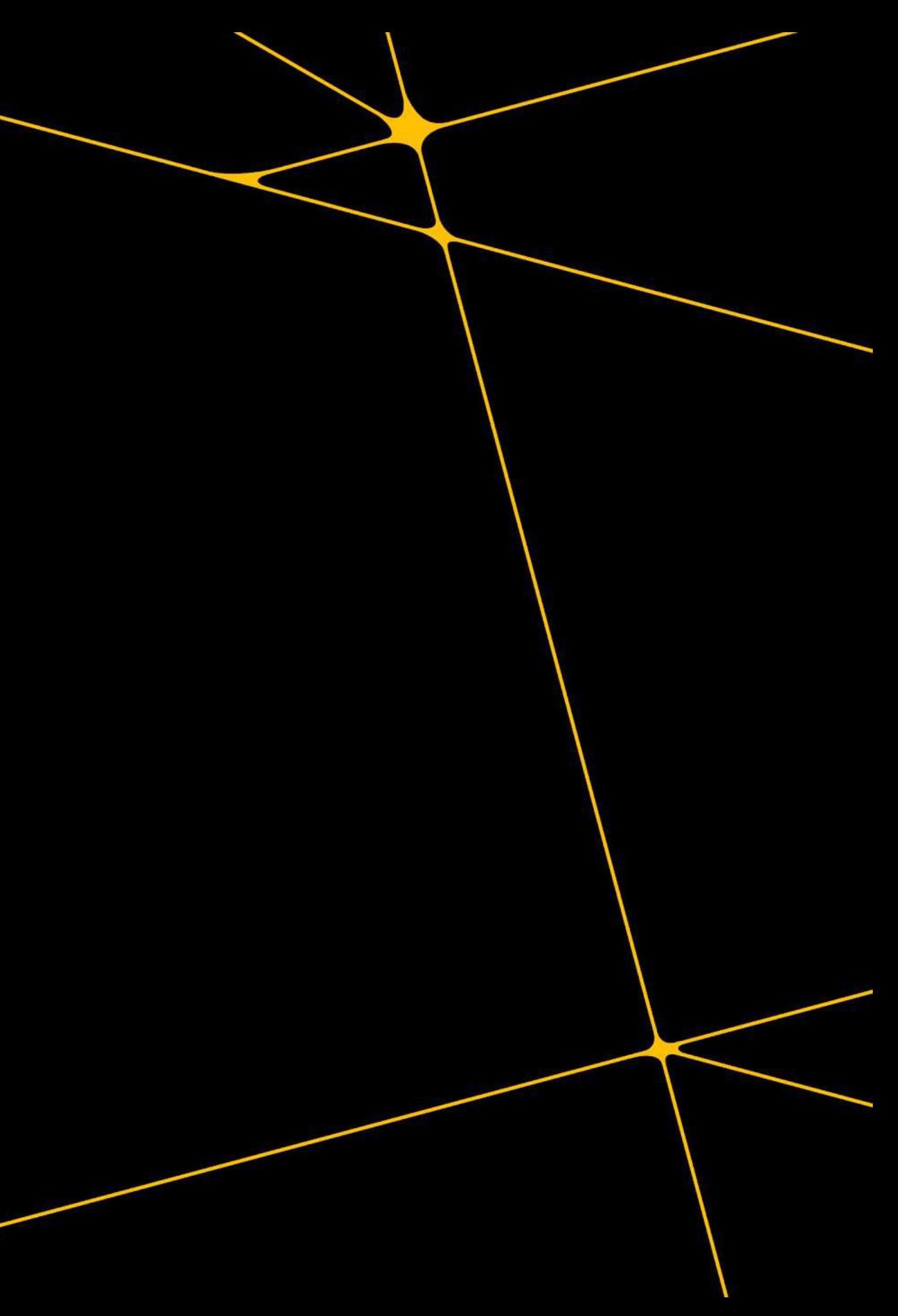

## **Try it yourself**

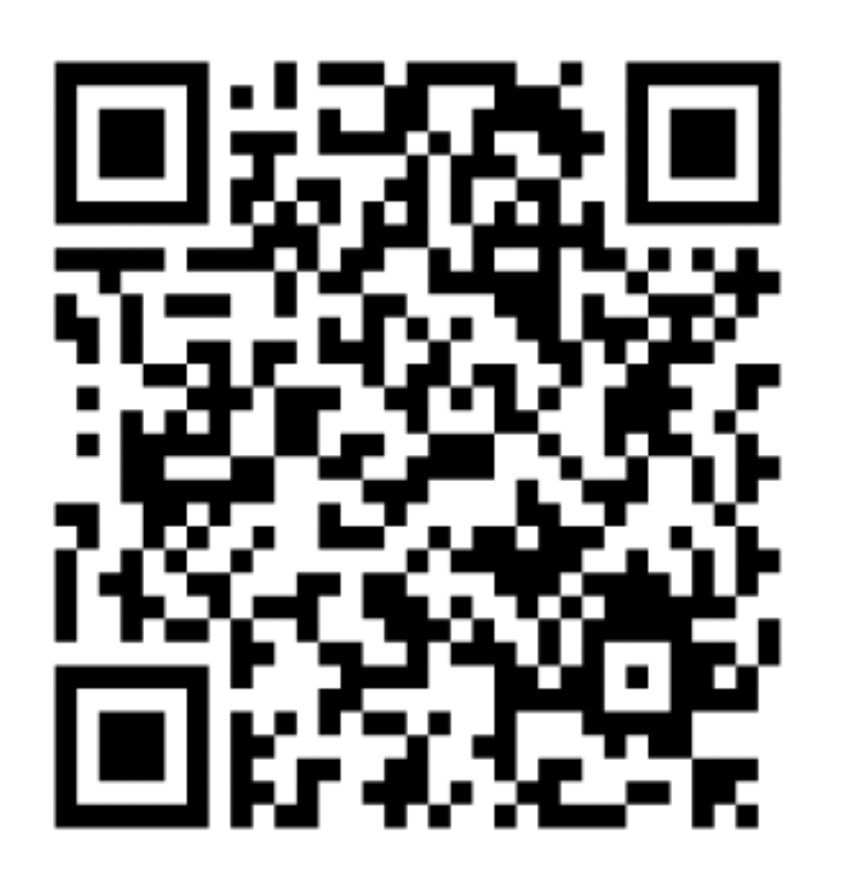

[https://github.com/InfluxCommunity/](https://github.com/InfluxCommunity/quix-anomaly-detection-example) [quix-anomaly-detection-example](https://github.com/InfluxCommunity/quix-anomaly-detection-example)

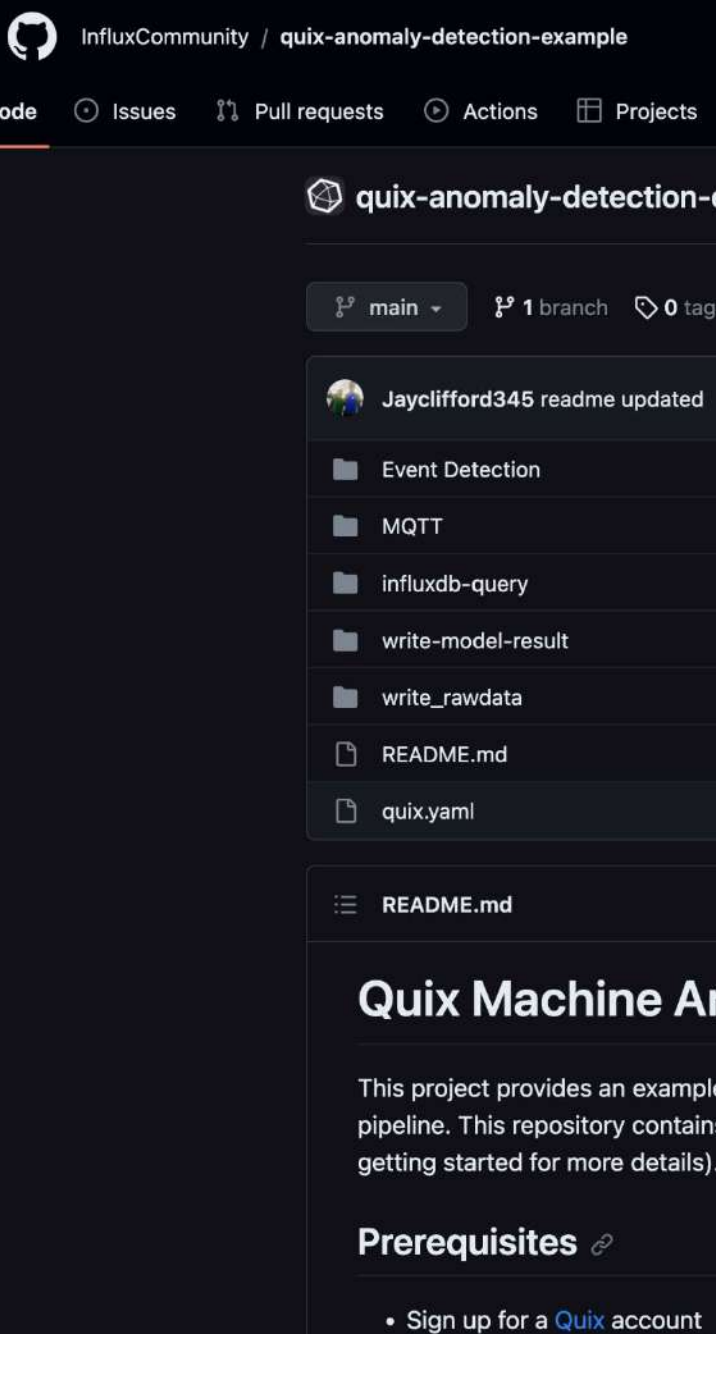

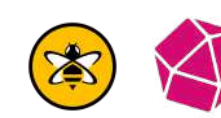

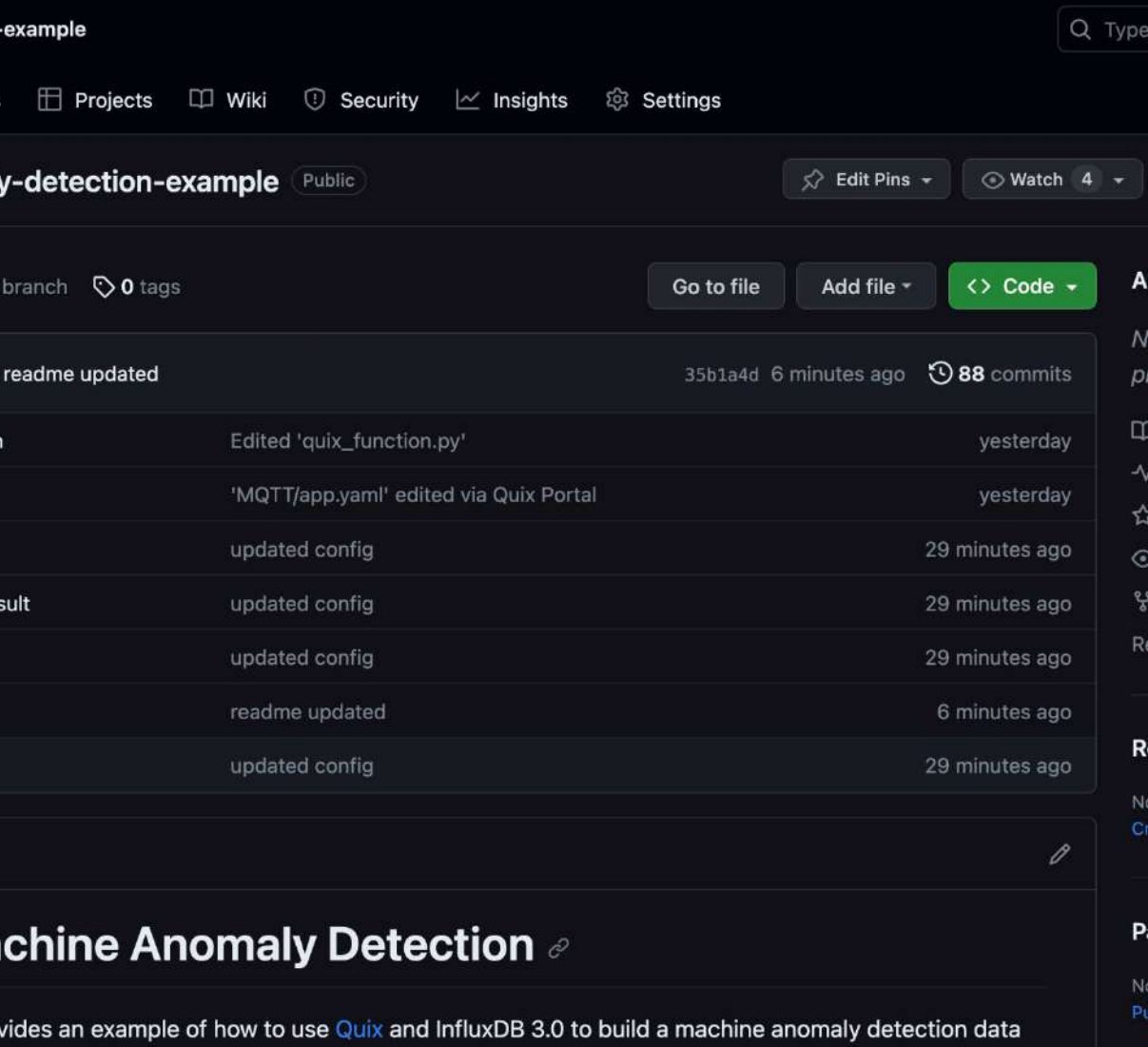

pipeline. This repository contains the full data pipeline as a project but does not include the data simulator (See

### **Join the InfluxDB Community**

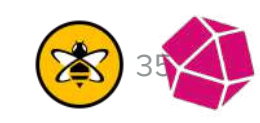

### **Sign up**

- Self-service content  $\vert\bm{\checkmark}\vert$
- Documentation  $\blacktriangledown$
- InfluxDB University  $\blacktriangleright$
- **Community**  $\blacktriangledown$

aws

Influxdata.com

Via cloud marketplace

### **Learn**

### **Get InfluxDB**

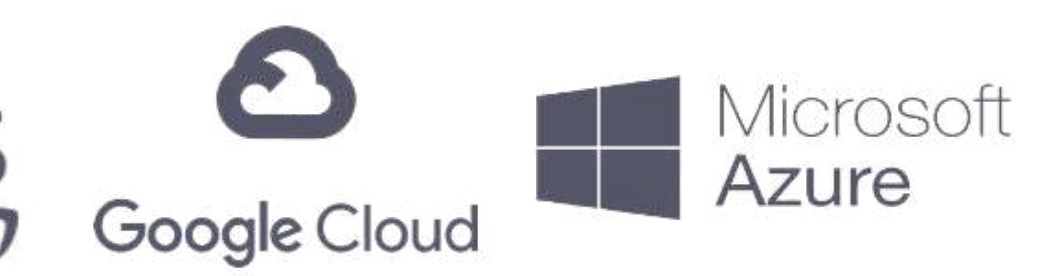

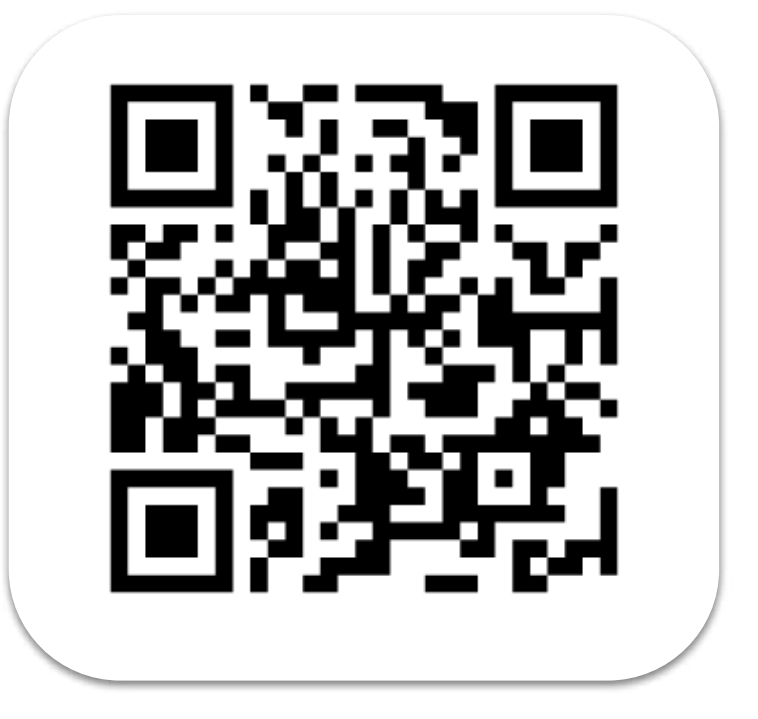

### **Join the HiveMQ Community**

### **Get HiveMQ**

- university.hivemq.com  $\blacktriangledown$
- docs.hivemq.com
- community.hivemq.com $\blacktriangledown$

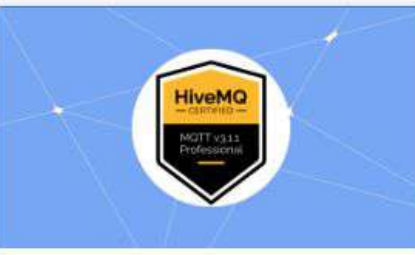

#### HiveMQ MQTT v3.1.1 Professional -**Certification Exam**

This exam tests for a students practical foundation and understanding of the MQTT protocol and network.

Explore

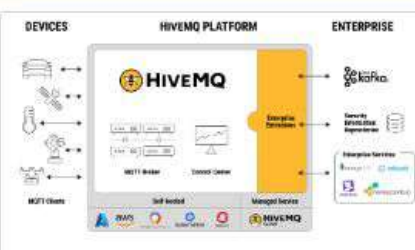

#### **HiveMQ Technical Partner Training**

This course has to be completed in order to be

Explore

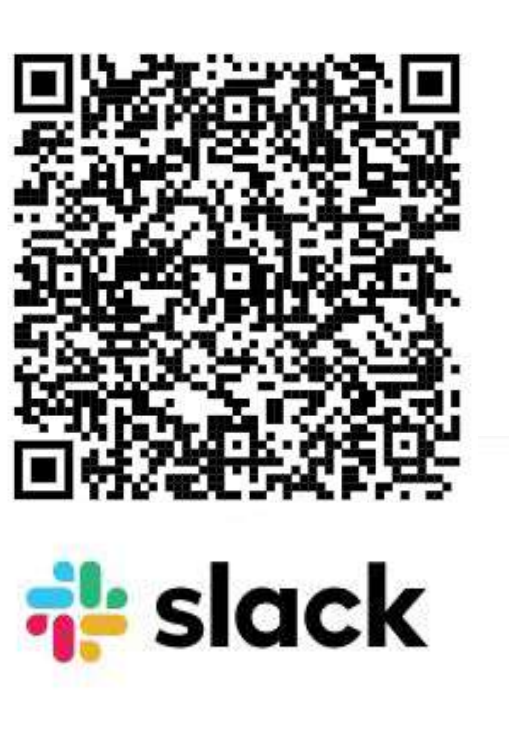

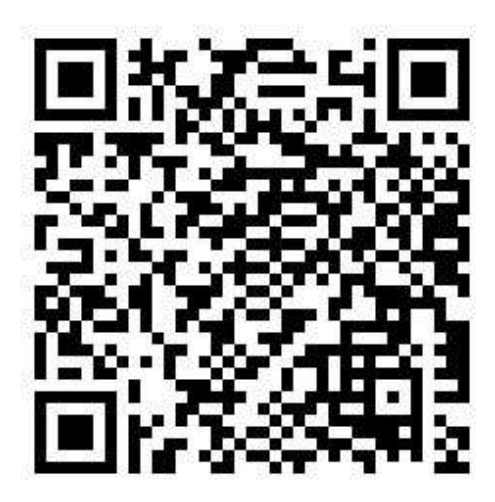

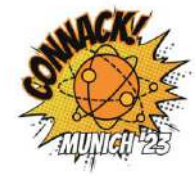

#### **CONNACK! Munich:**

The ultimate gathering of MQTT enthusiasts to explore practical applications of MQTT for Connected Industries.

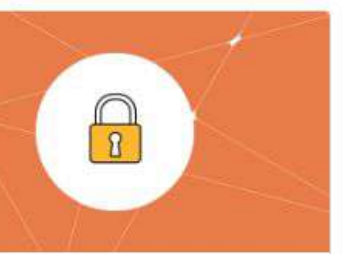

#### **Coming Soon: Control Center and Microsoft Active Directory**

This proposed class offers a comprehensive understanding of how to configure HiveMQ's Control Center to authenticate and authorize users through Microsoft Active Directory.

https://www.hivemq.com/download/ https://www.hivemq.com/download/docker/ https://console.hivemq.com/

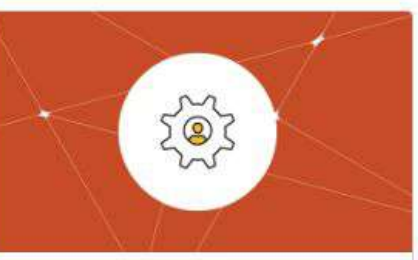

#### **Coming Soon: Mastering Data** Integrity with HiveMQ's Data Hub

Dive into the capabilities of HiveMQ's Data Hub, a platform designed to set and enforce MOTT data standards.

Explore

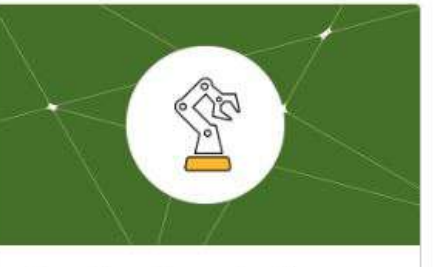

#### **Coming Soon: Industry** 4.0 with HiveMQ Edge

HiveMQ Edge is transforming the landscape of Industry 4.0, M2M communication, and IoT, and this comprehensive online course is designed to equip you with the knowledge to leverage its full potential.

Explore

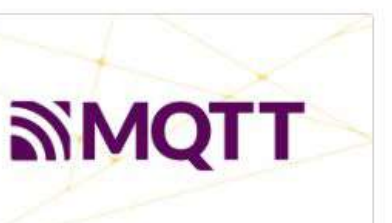

**MQTT 3.1.1** Professional

This course provides students new to MQTT and IoT with a

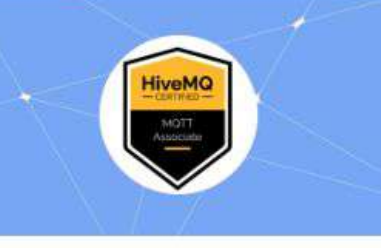

#### **HiveMQ Certified MQTT Associate - Certification** Exam

This examination assesses your

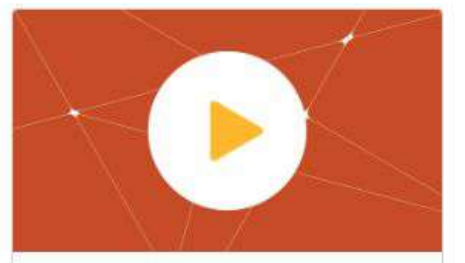

#### **Quick Tips and Short** Videos

While these videos aren't necessarily part of a larger

### **Learn**

# **Any Questions?**

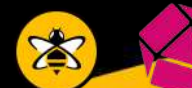

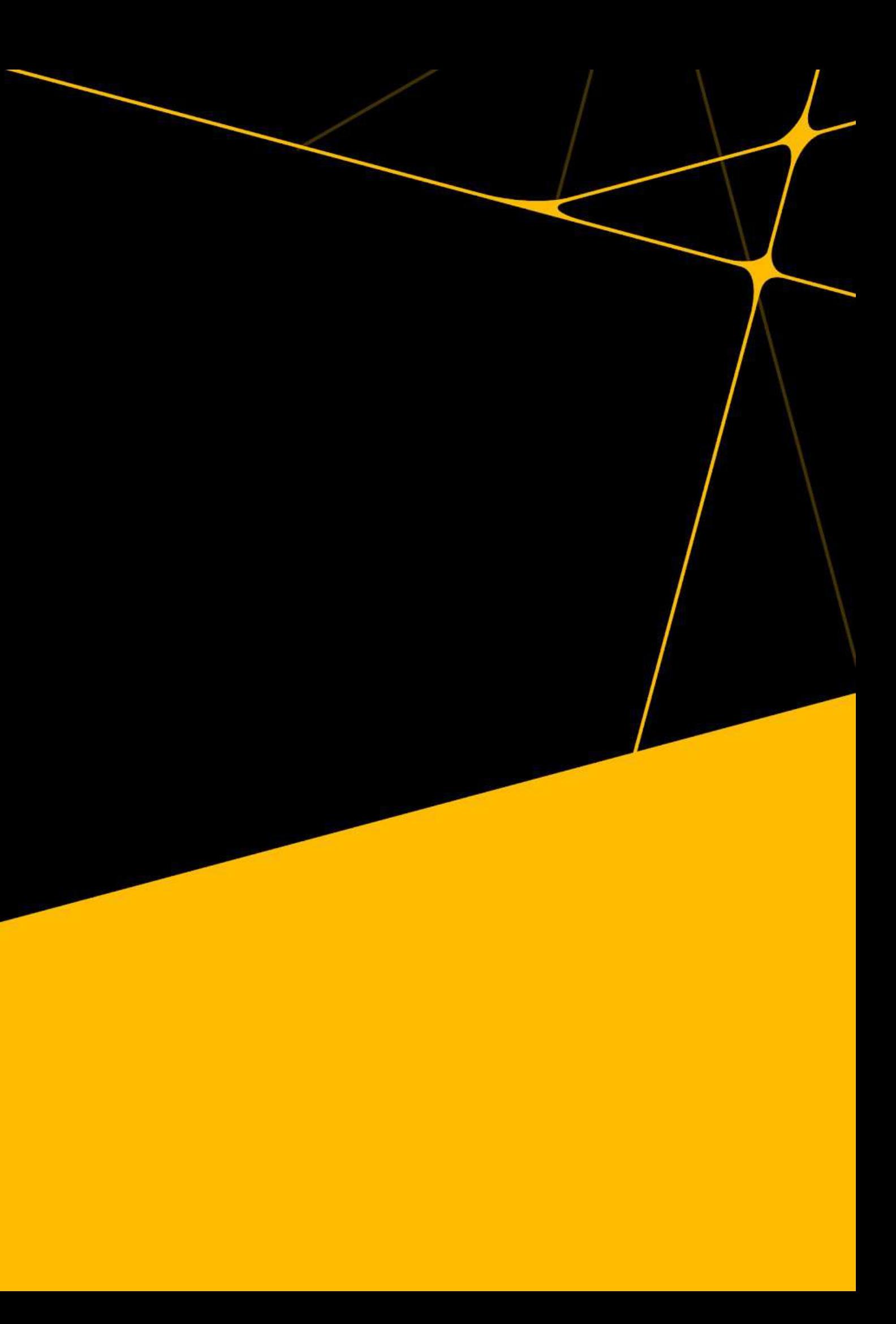

# **Thank you**

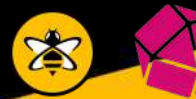

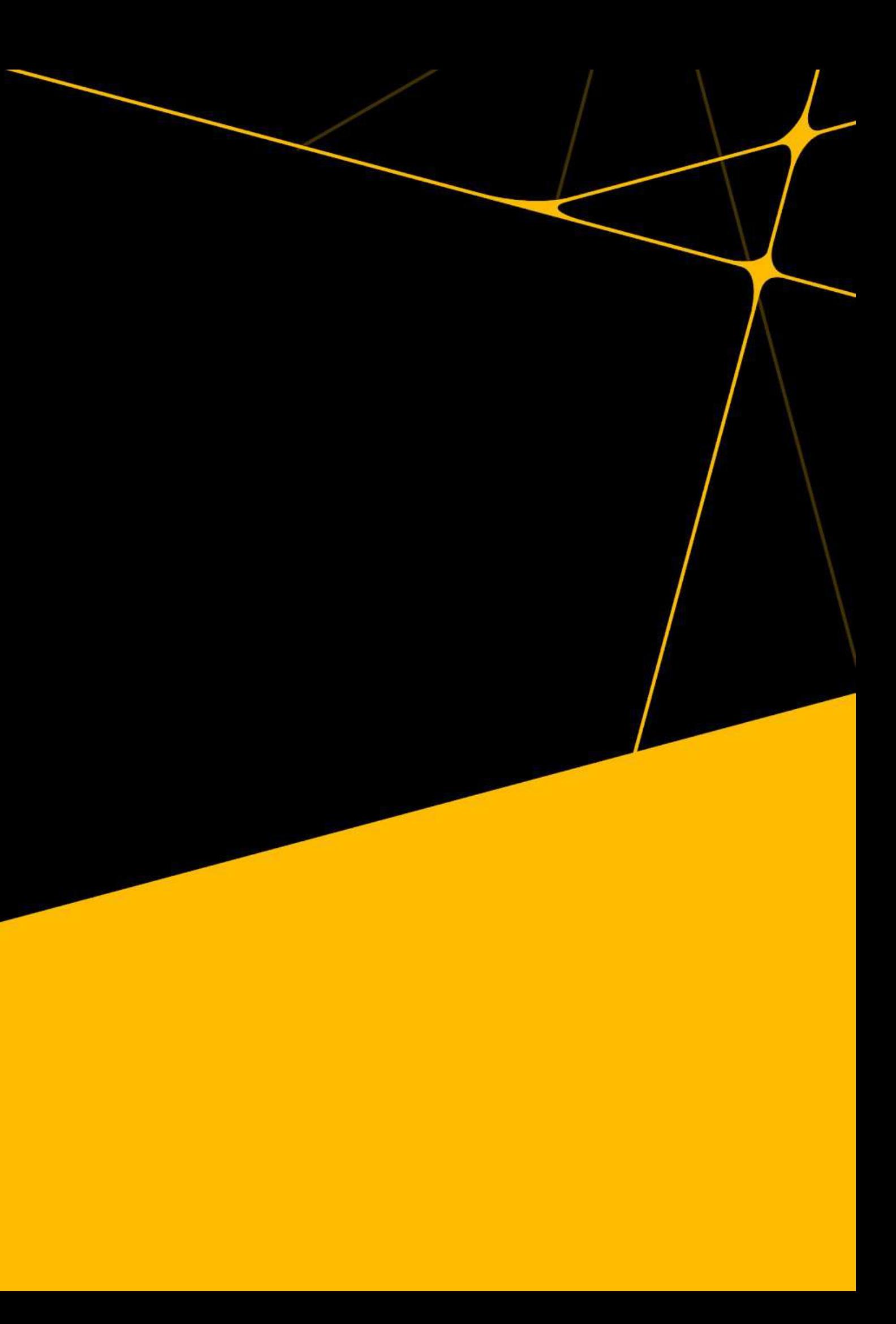